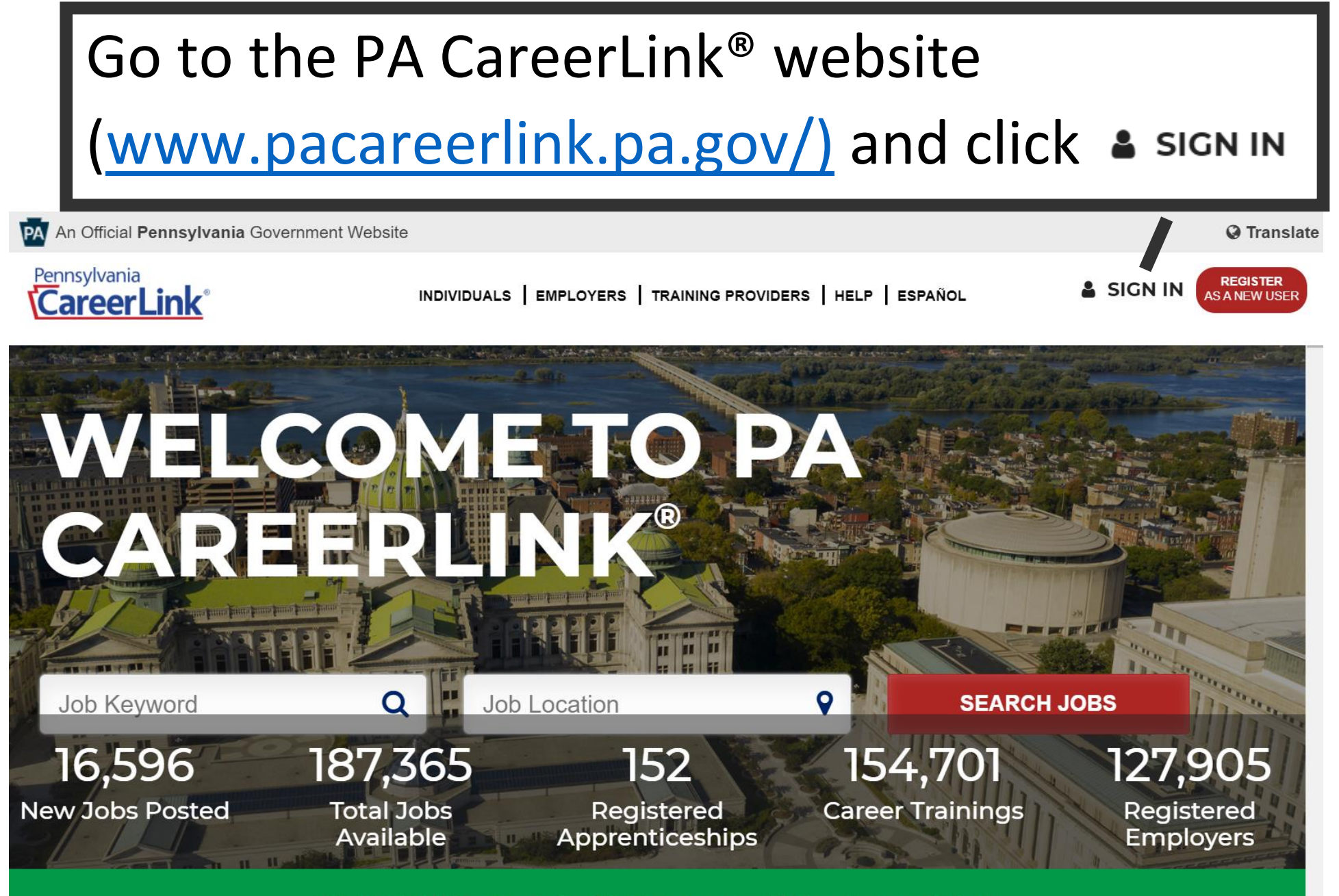

PA Rapid Hire Portal - PA Employers Hiring Immediately

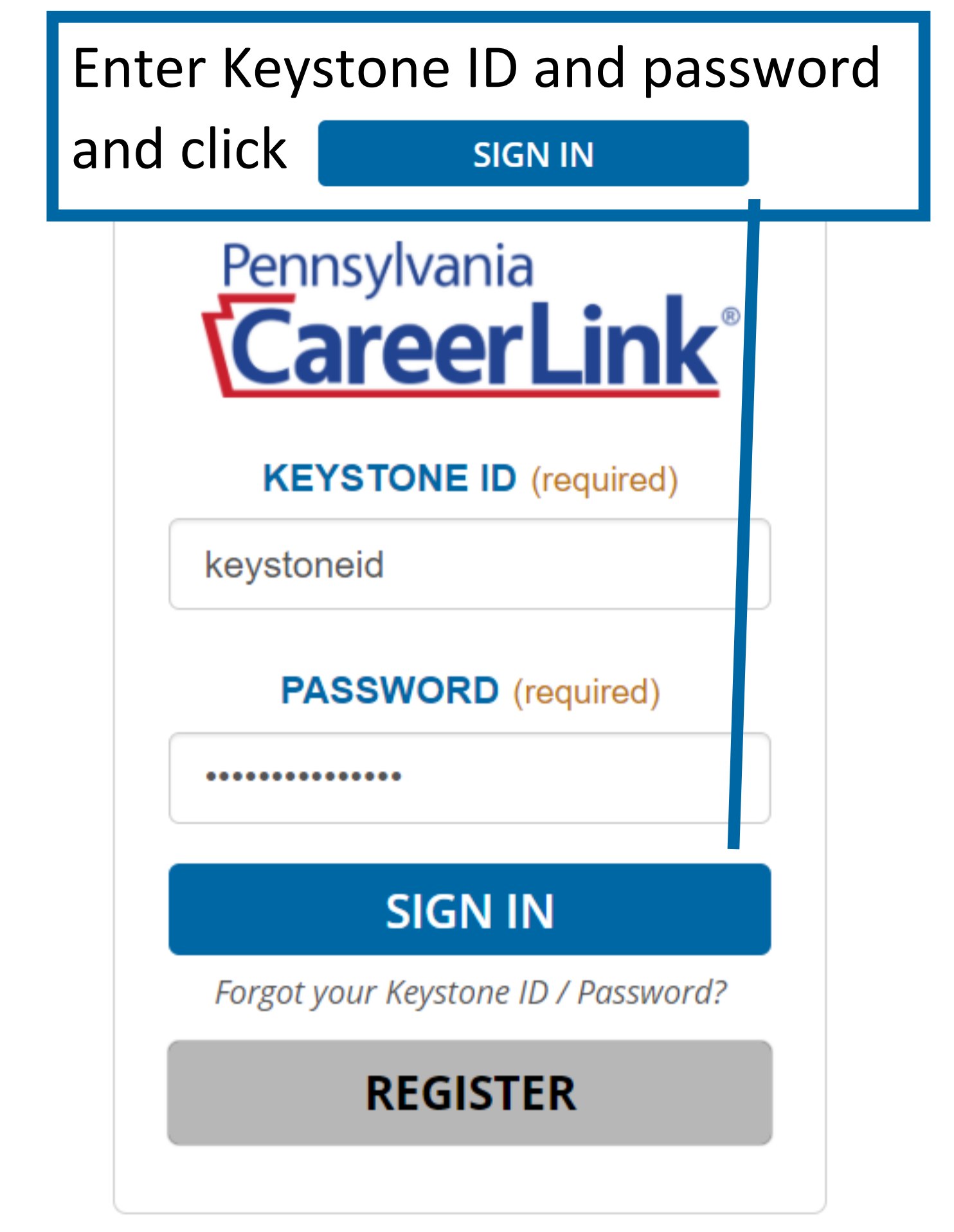

## If there is no pop-up message, registration has been completed and no further action is needed

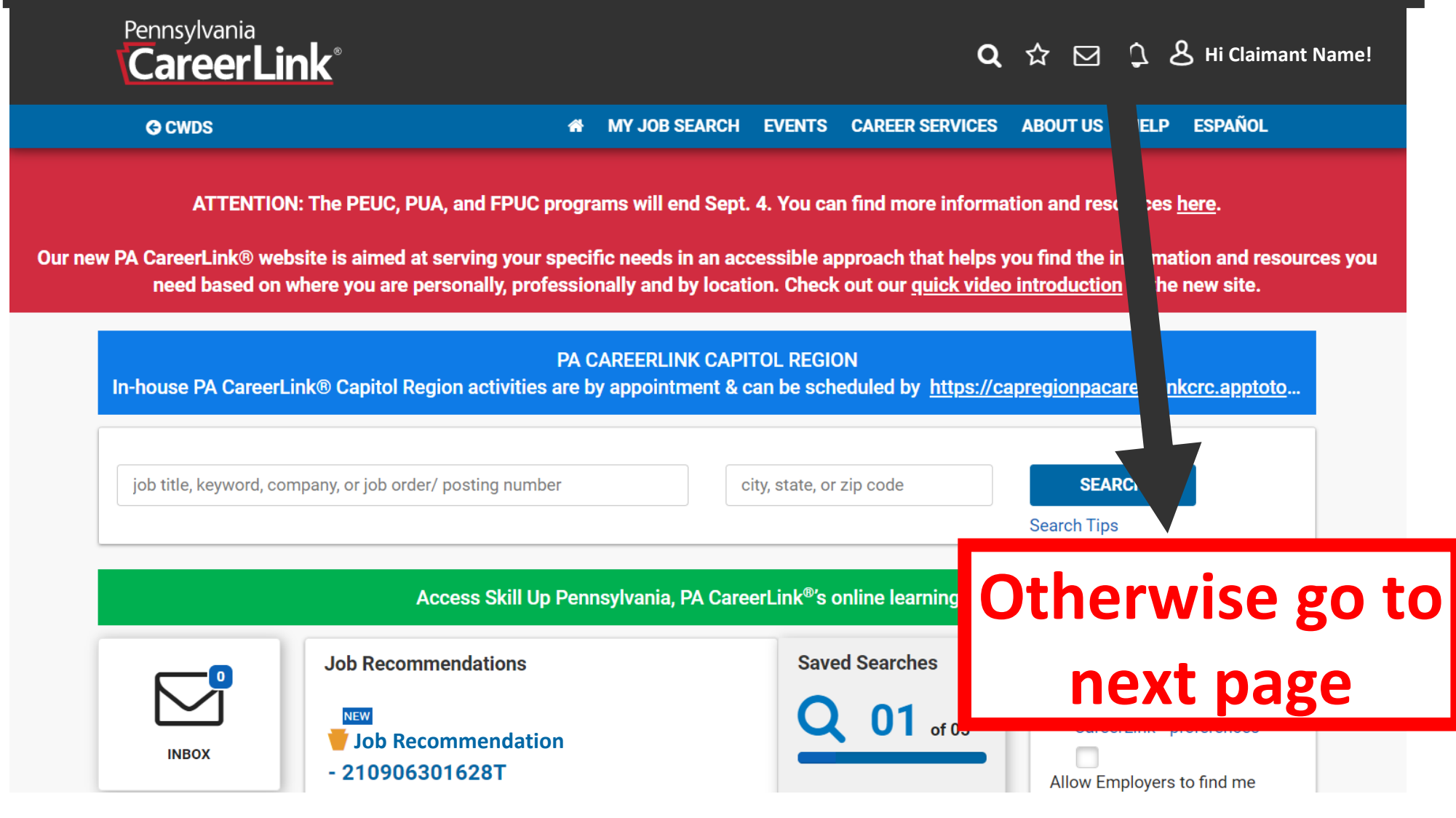

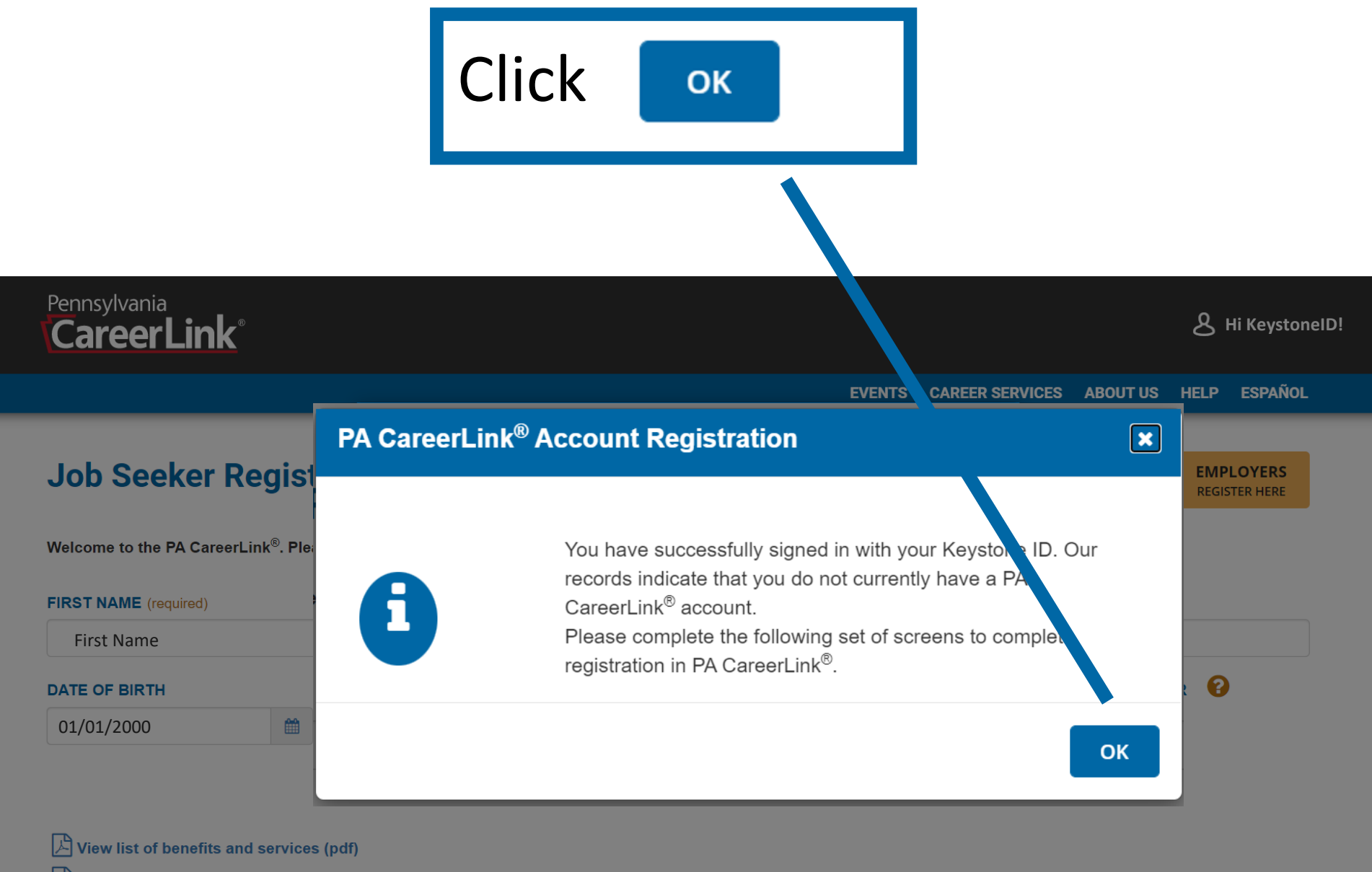

View our privacy policy

### **Job Seeker Registration**

**EMPLOYERS REGISTER HERE** 

Welcome to the PA CareerLink®. Please provide the information requested and click the "Continue" buttons to step through each screen of the process.

#### **FIRST NAME \***

First Name

#### LAST NAME \*

Last Name Change **DATE OF BIRTH** the radio 01/01/2000雦 button to HAVE YOU APPLIED FOR, OR ARE YOU RECEIVING BENEFITS OR SERVICES?  $\, \ast \, \mathbf{\Theta} \,$  $\bigcap$ Yes ⊙ No  $\sqrt{\mathsf{e}}$  $\mathbb{A}$  View list of benefits and services (pdf)

 $\equiv$  View our privacy policy

### Answer "Yes" to the question "Are you registering to comply with the UC requirement …", enter and confirm SSN, then click **CONTINUE**

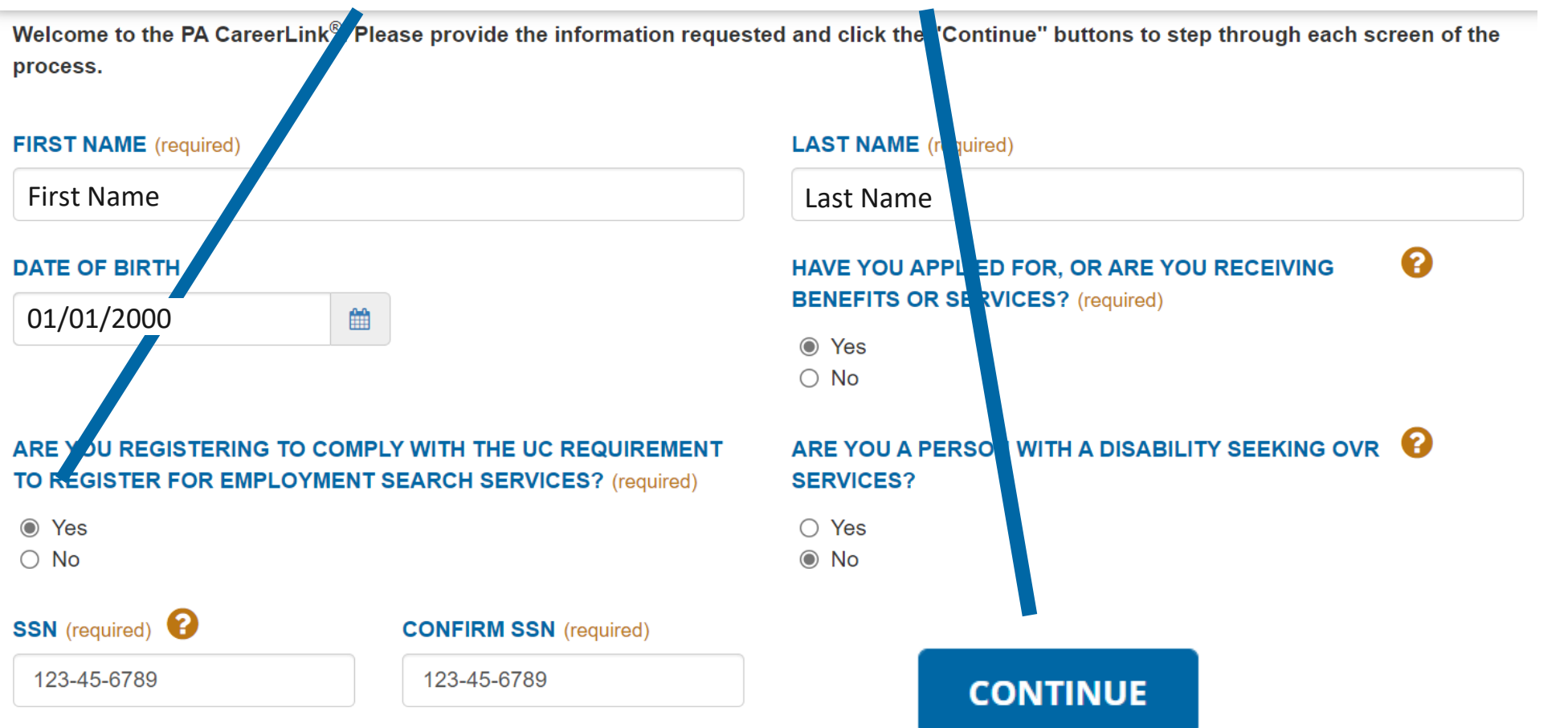

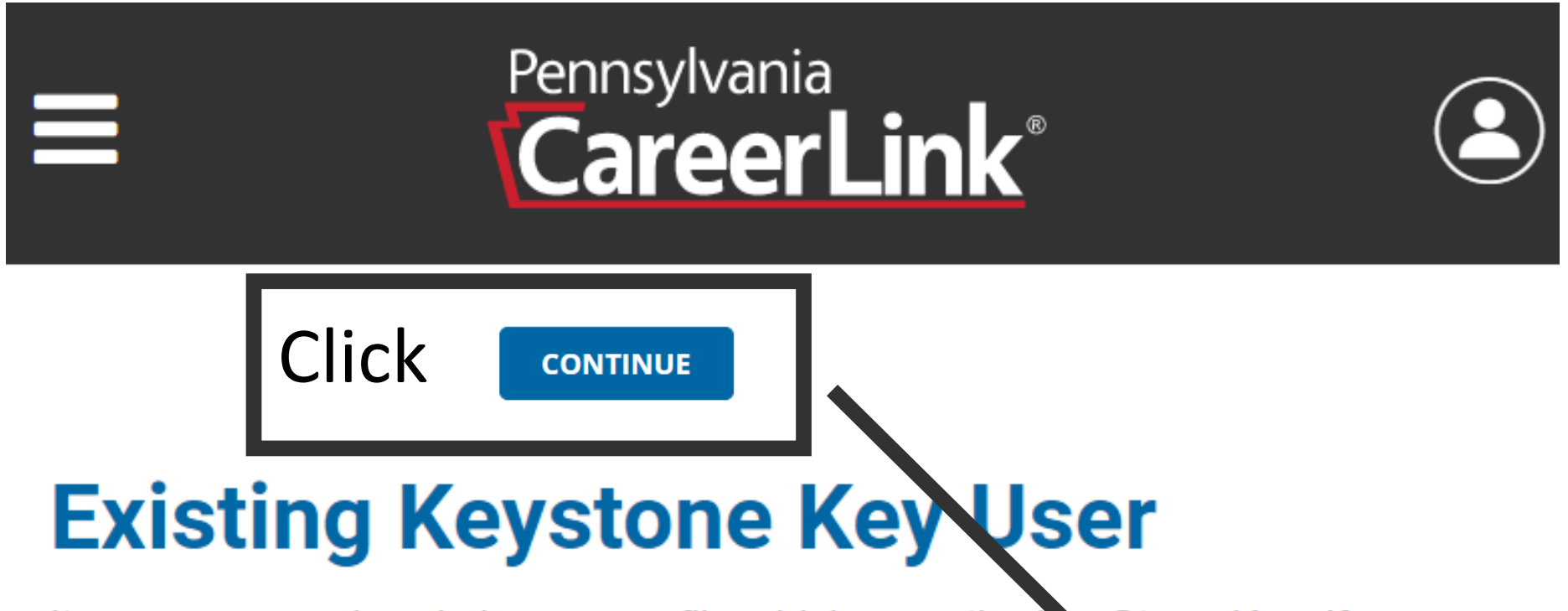

It appears you already have a profile which uses the K v Stone Key, If you have an account, please login to use the same Keystone N on this site and complete your profile. If not, please continue by clicking 'Continue' button.

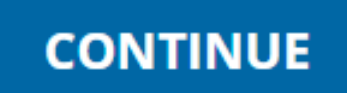

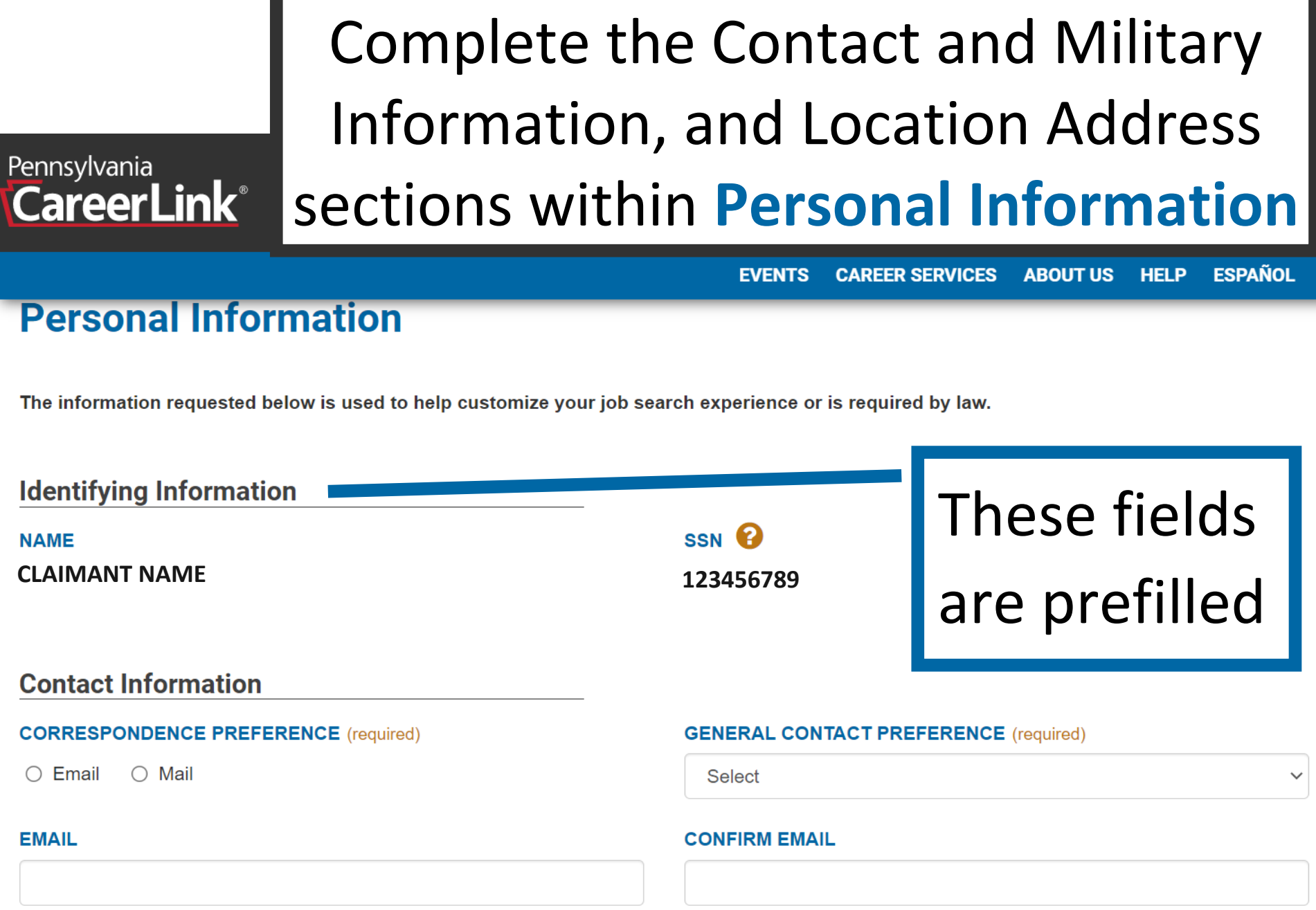

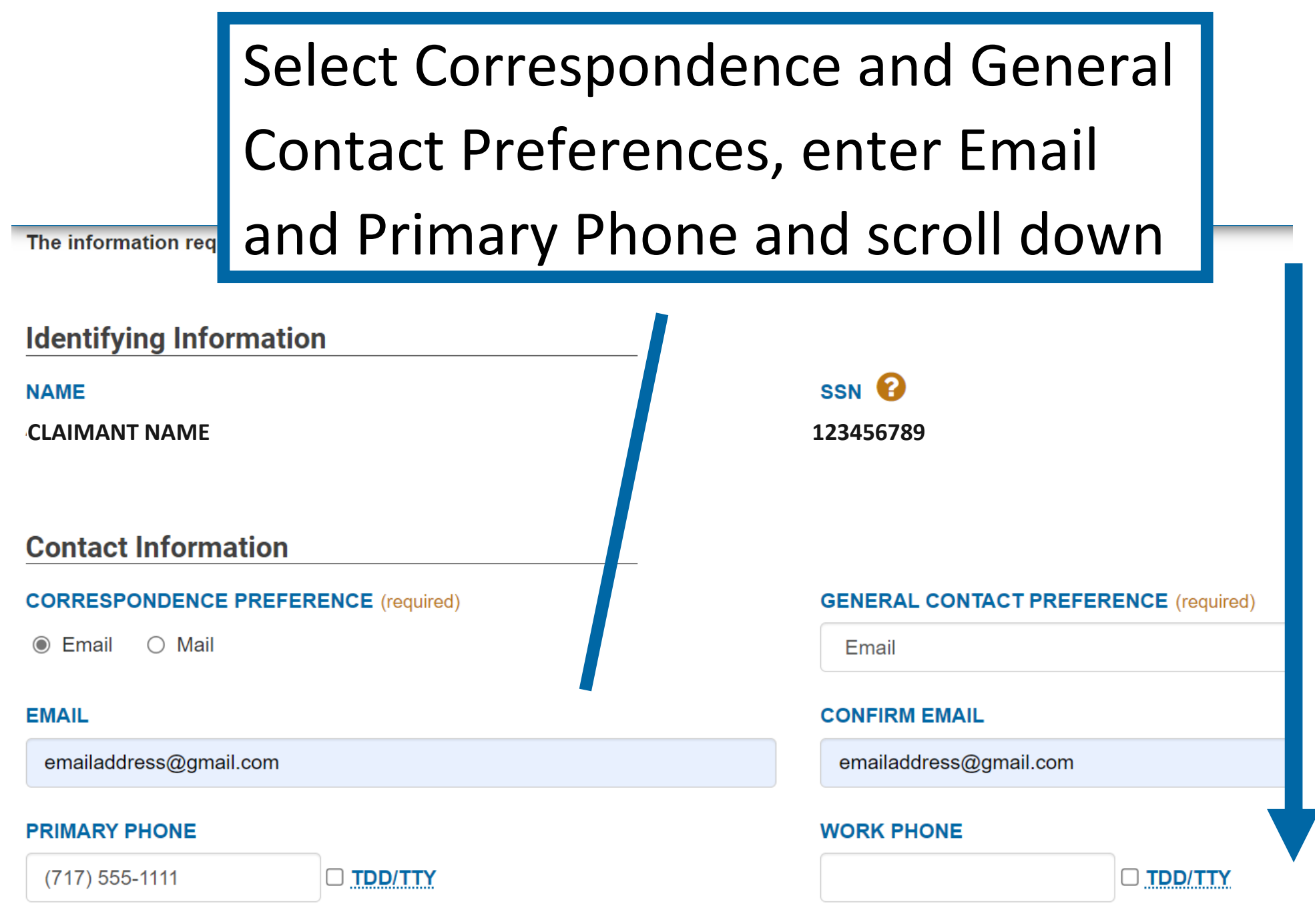

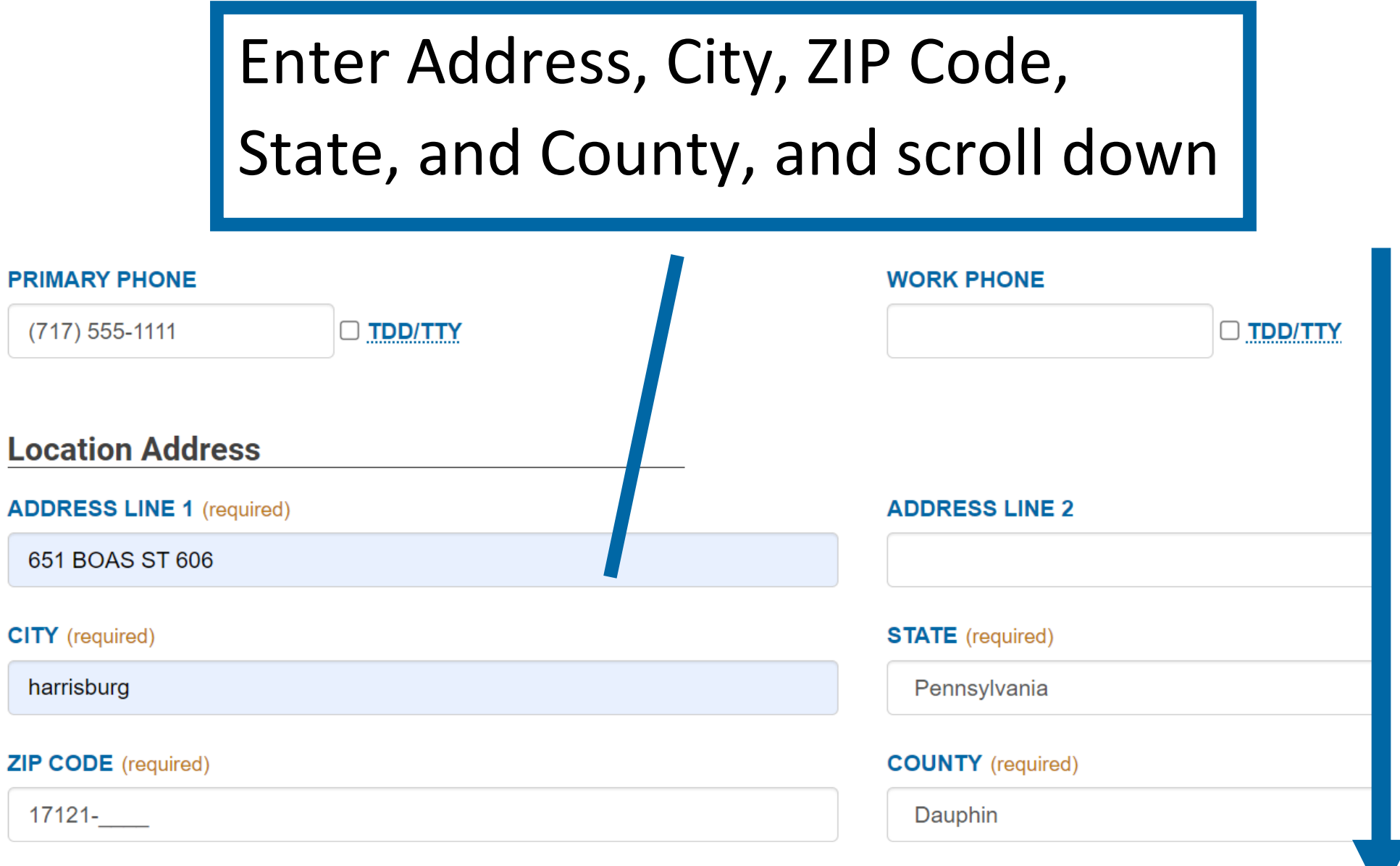

**Z MAILING ADDRESS IS THE SAME AS ABOVE LOCATION ADDRESS** 

## Answer Personal Information questions and scroll down

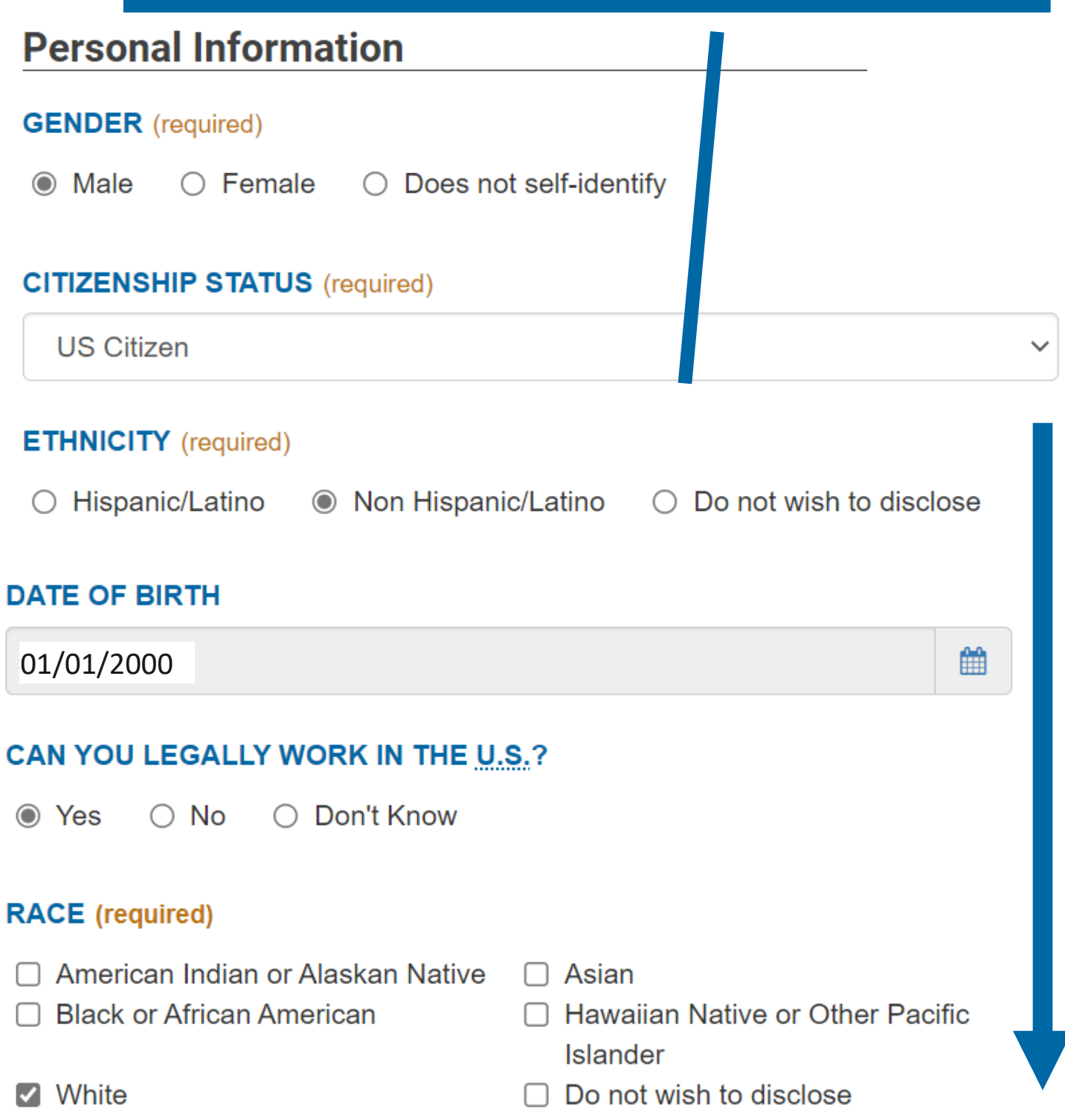

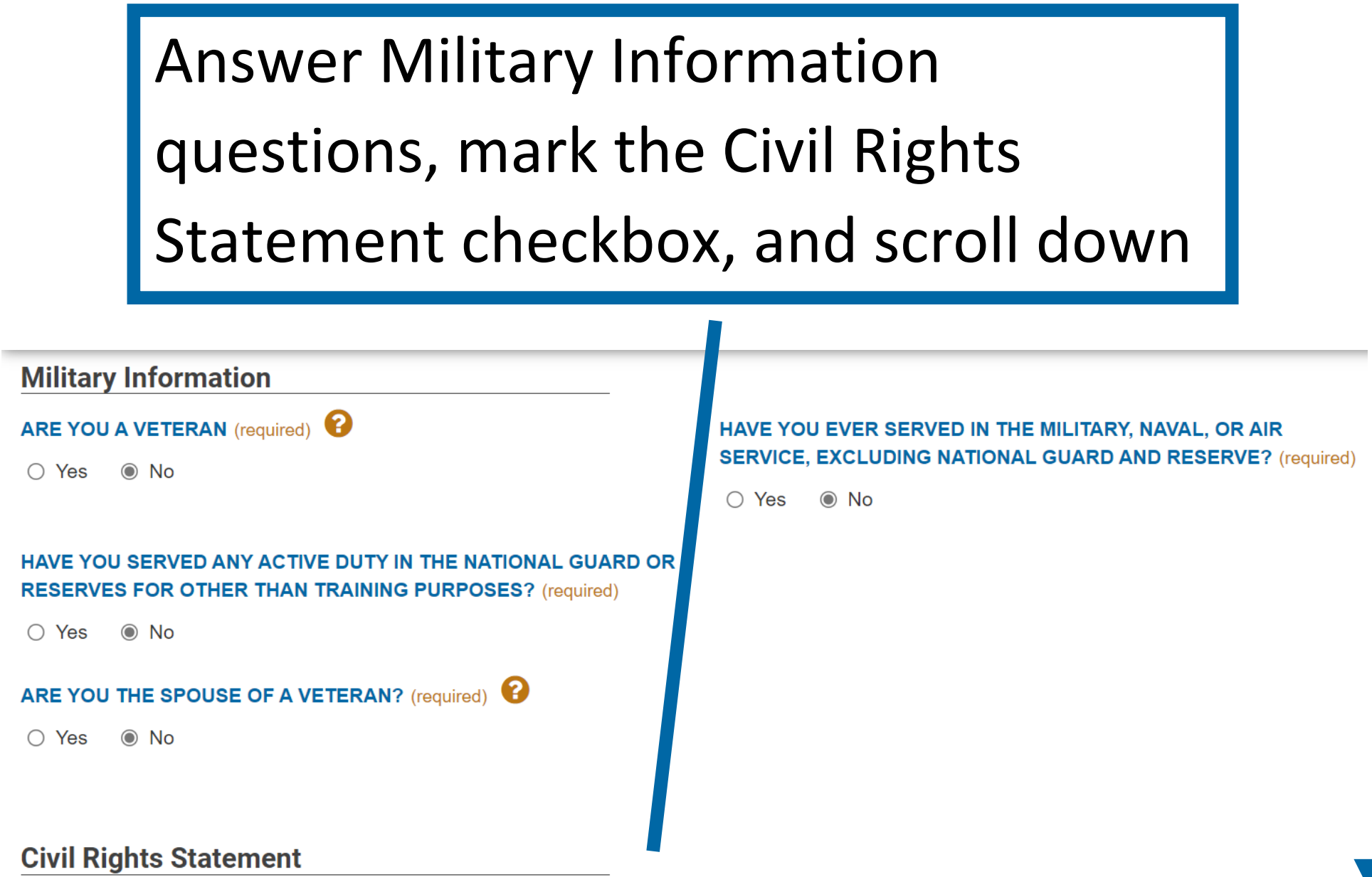

I have read and understood the Civil Rights Statement View Civil Rights Statement (required)

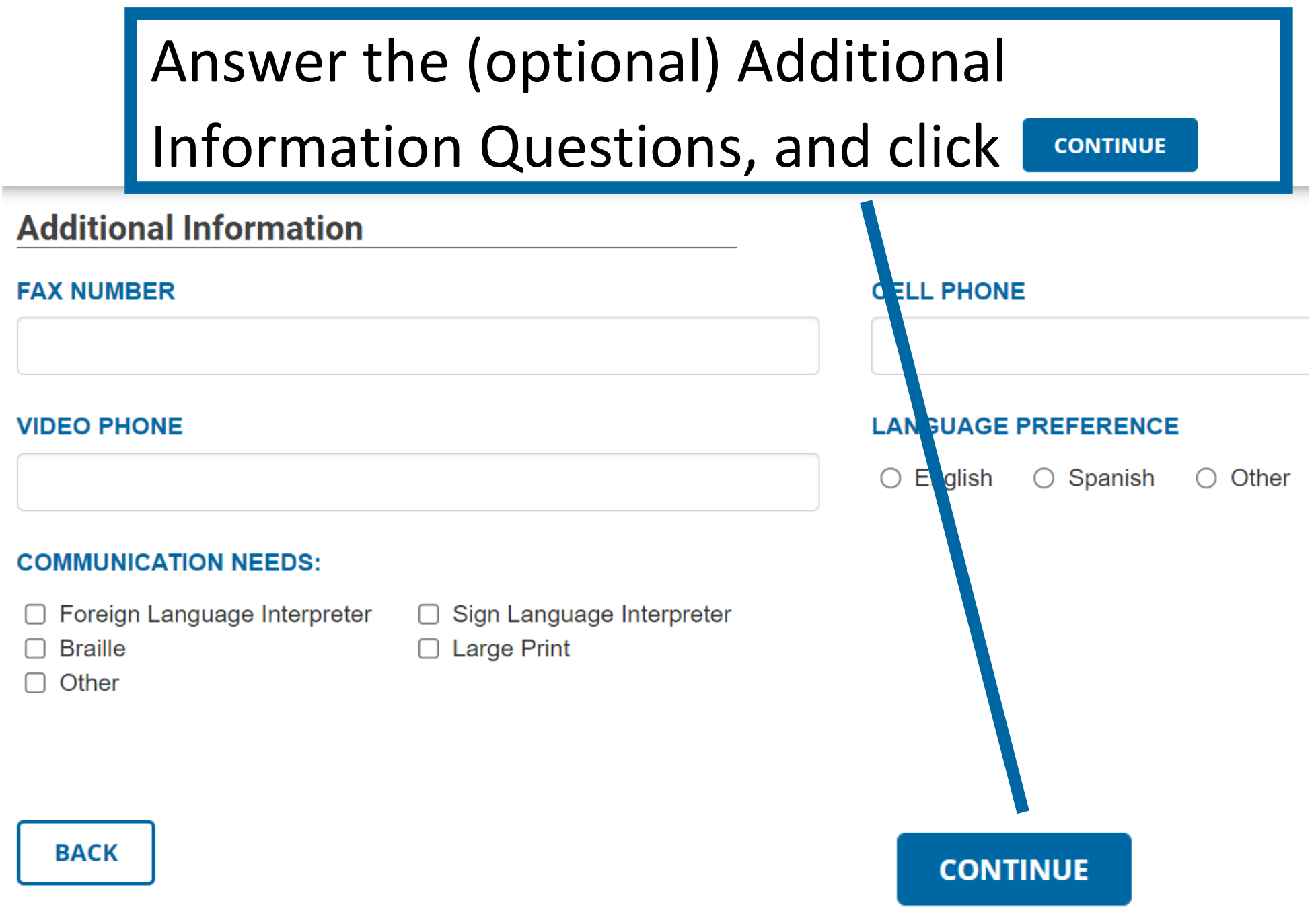

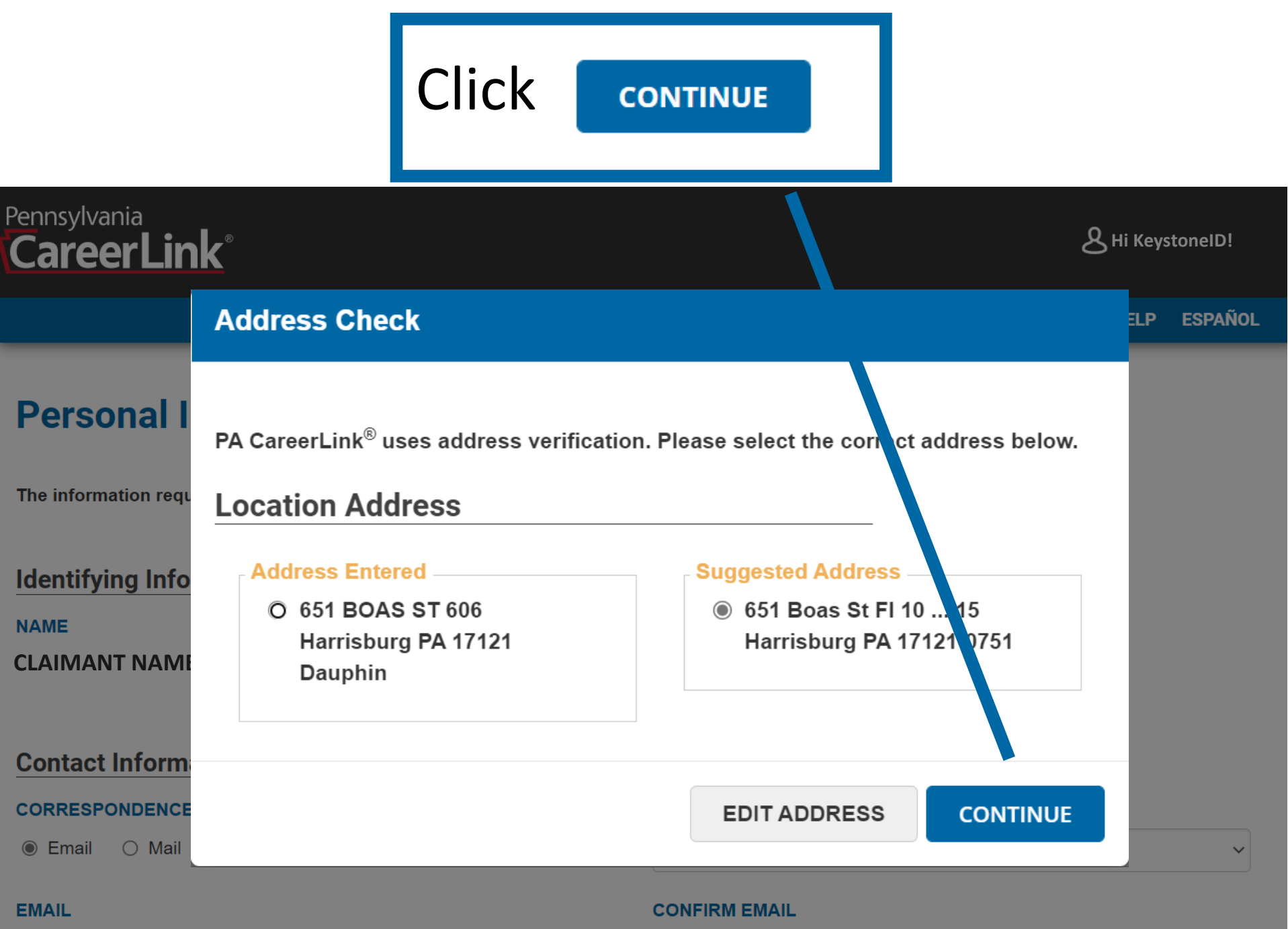

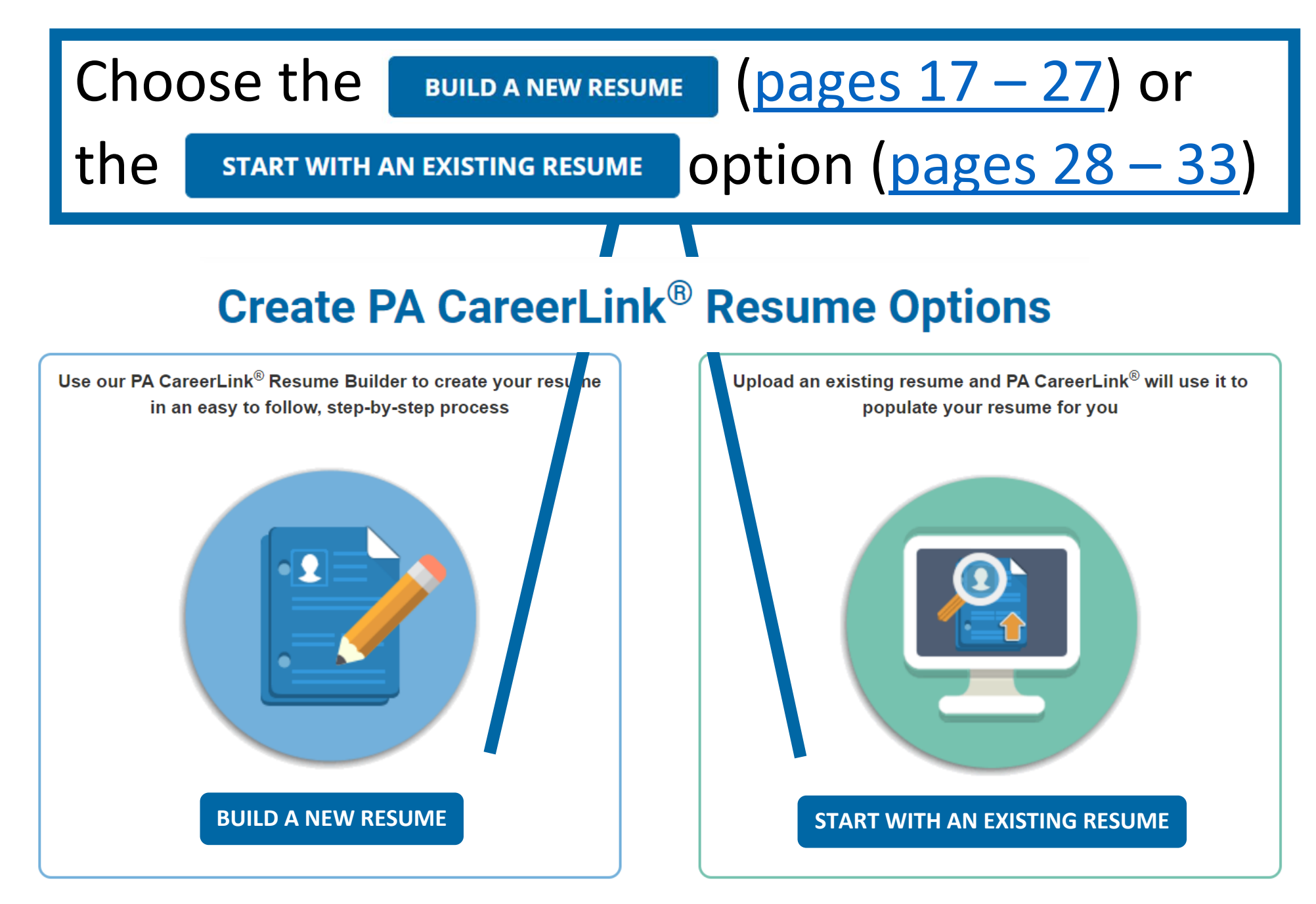

<span id="page-15-0"></span>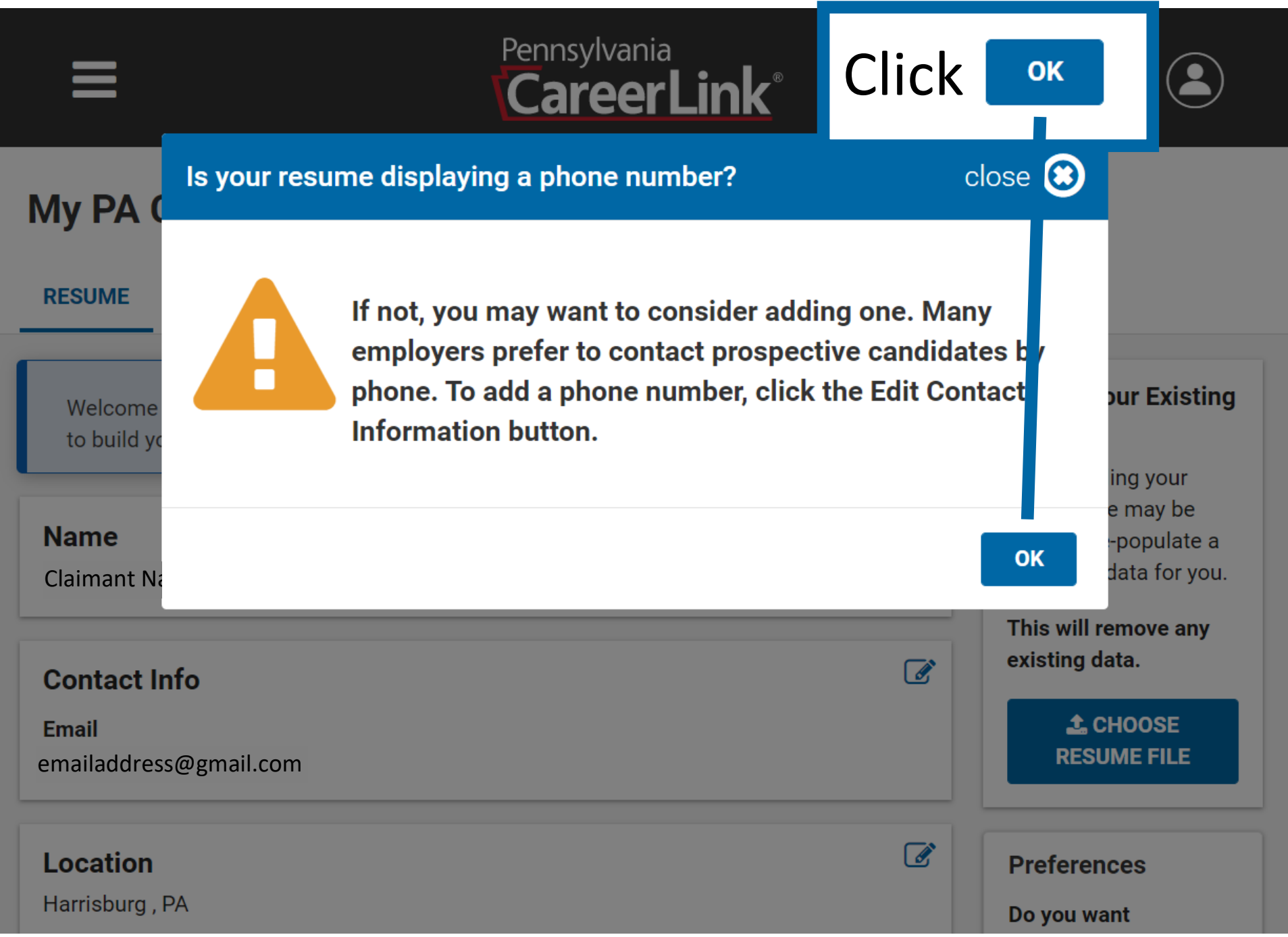

### My PA CareerLink® Resume

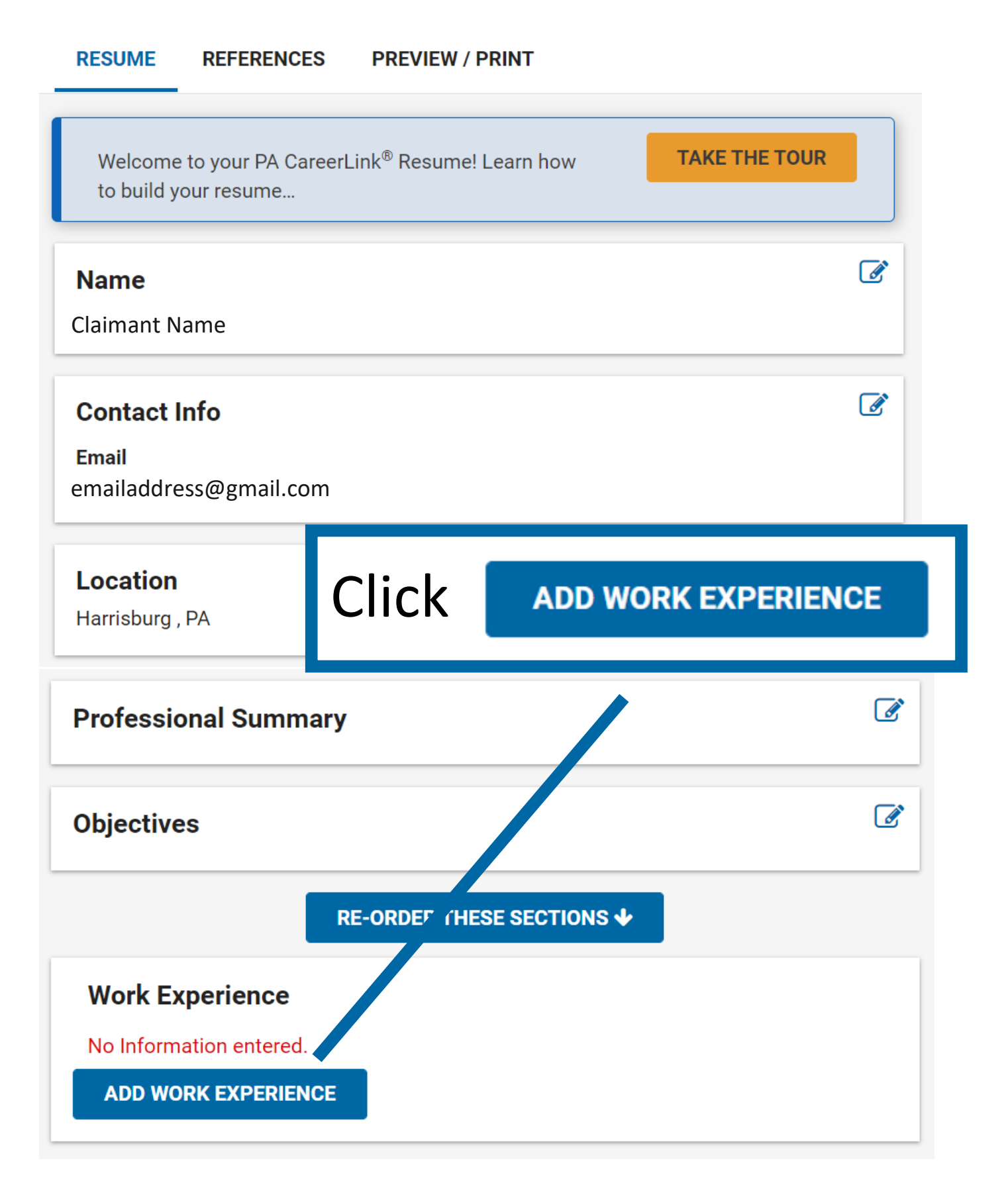

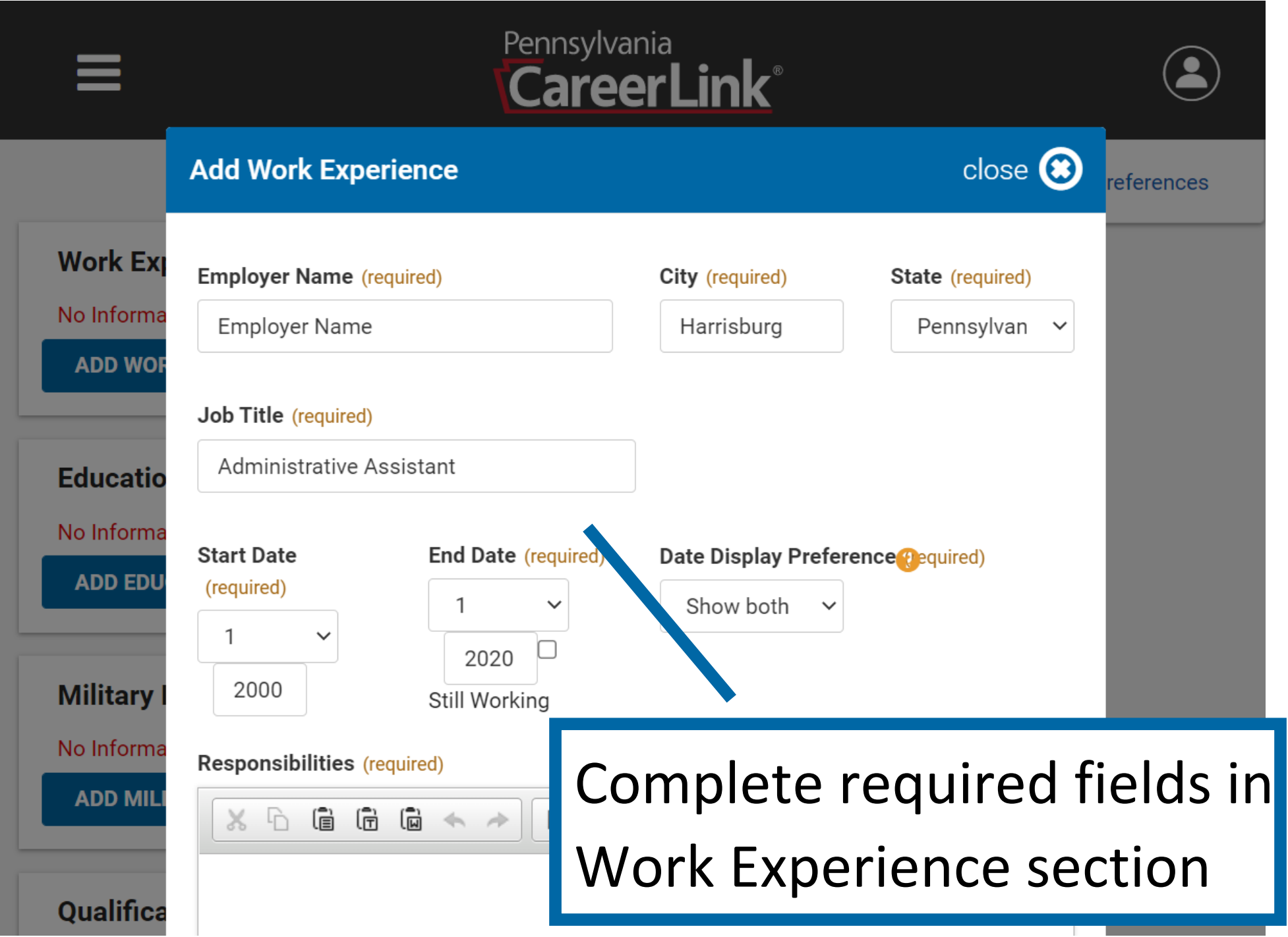

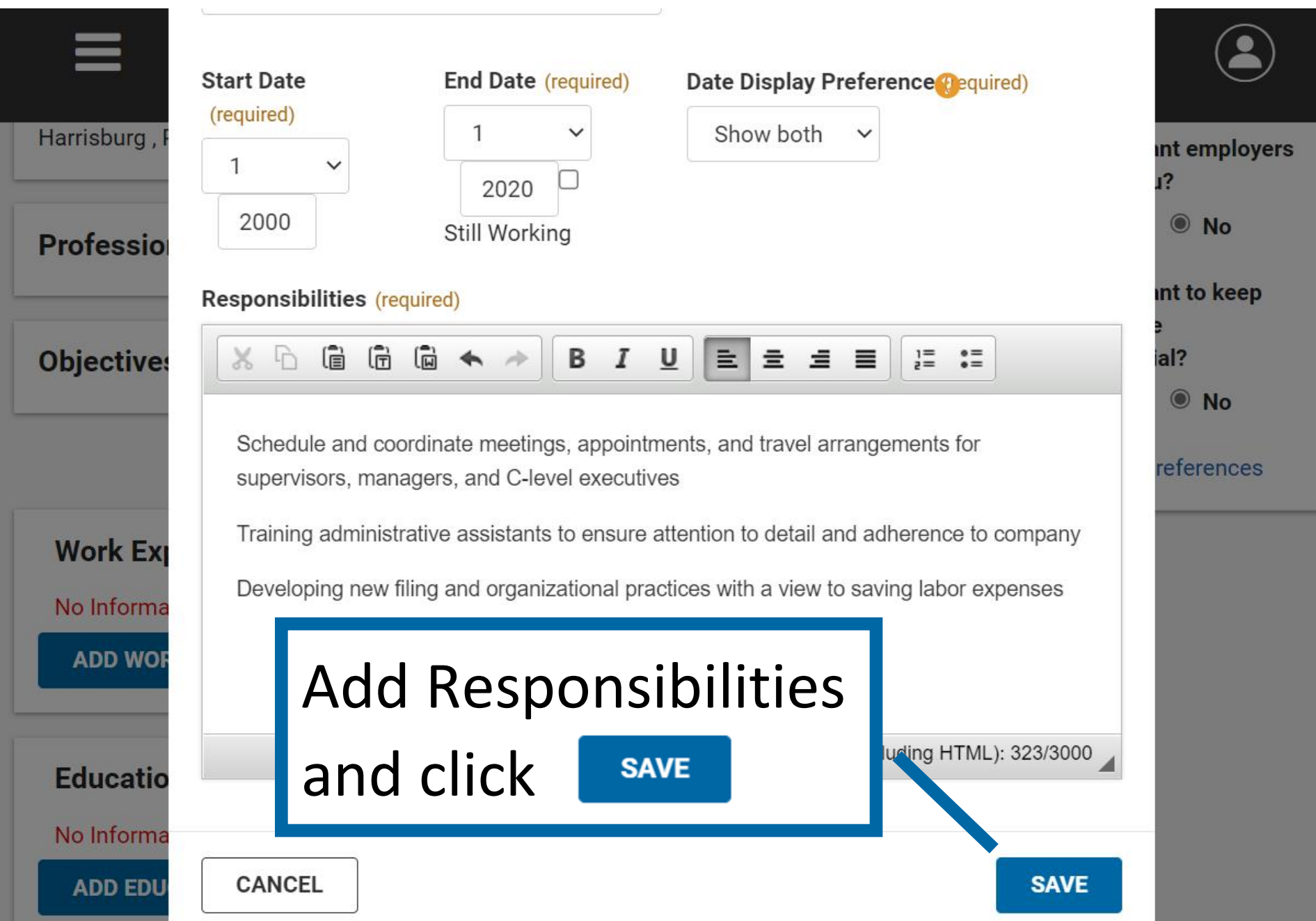

## Scroll down

# Pennsylvania<br>CareerLink®

### **RE-ORDER THESE SECTIONS ↓**

### **Work Experience**

**Employer Name** 

**Employer Name** 

**Job Title Administrative Assistant** 

**Start Date End Date** 01/2000 01/2020

**Date Display Preference** Show both dates

#### **Responsibilities**

Schedule and coordinate meetings, appointments, and travel arrangements for supervisors, managers, and C-level executives

Training administrative assistants to ensure attention to detail and adherence to company

Developing new filing and organizational practices with a view to saving labor expenses

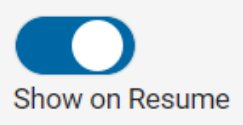

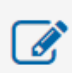

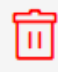

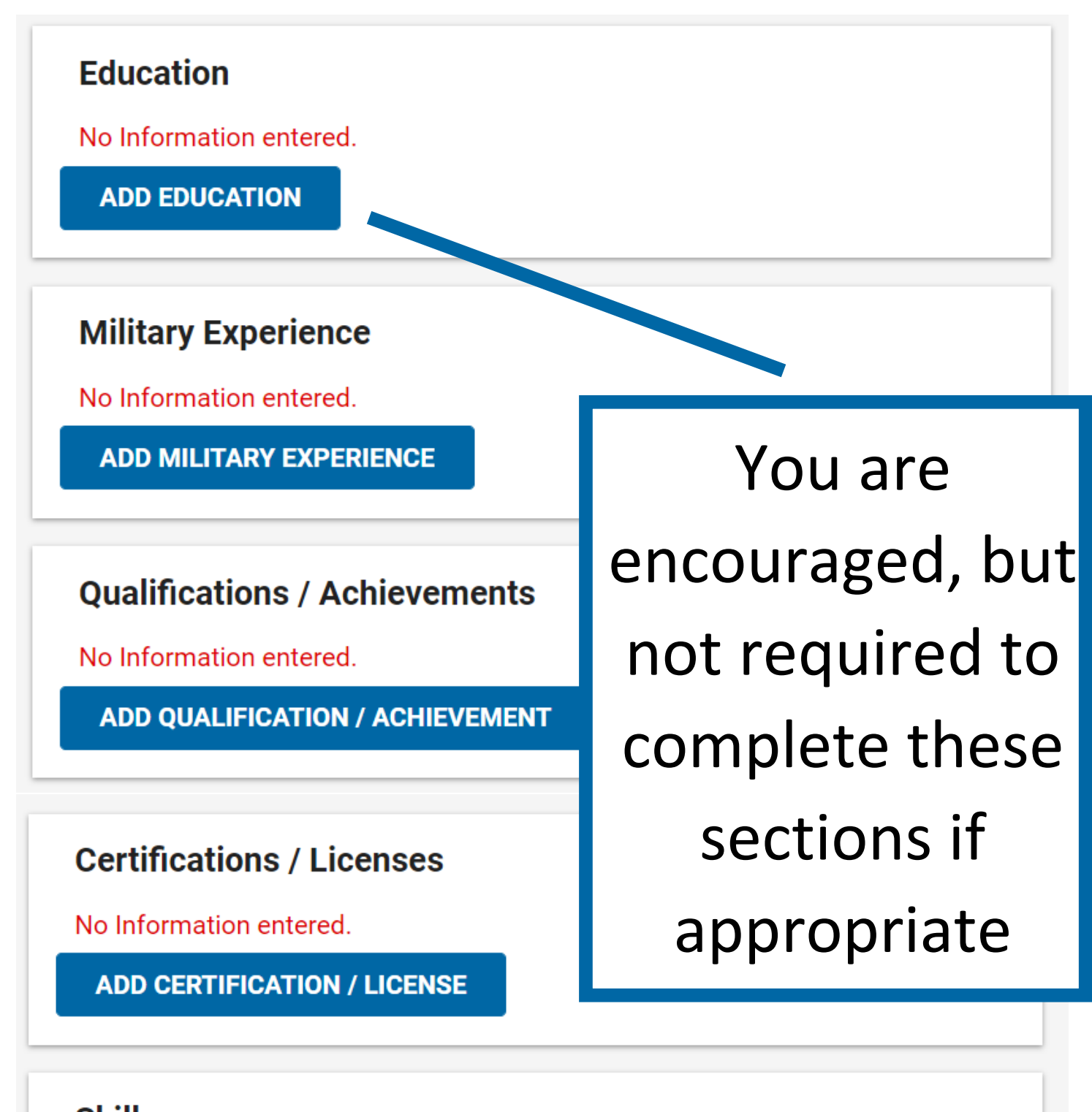

### **Skills**

No Information entered.

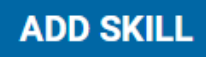

## Click "**PREVIEW/PRINT**"

### to view resumé

### Pennsylvania CareerLink®

### My PA CareerLink<sup>®</sup> Resume

**PREVIEW / PRINT RESUME REFERENCES** 

Welcome to your PA CareerLink® Resume! Learn **TAKE THE TOUR** how to build your resume...  $\mathbb{Z}$ **Name** Claimant Name  $\mathbb{Z}$ **Contact Info Email** emailaddress@gmail.com $\mathbb{Z}$ **Location** 

Harrisburg, PA

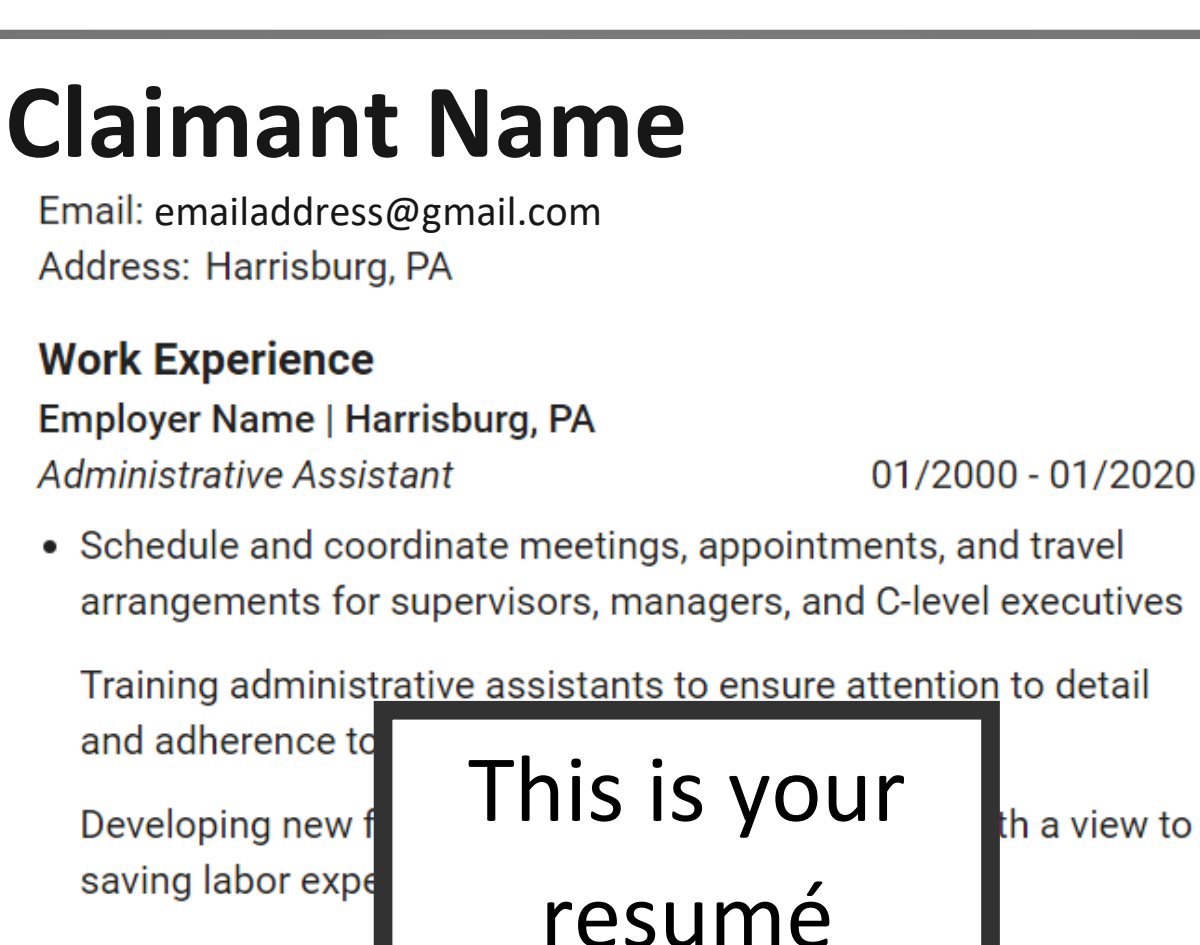

### **Education**

Bachelor's degree, Finance Penn State University, State College, PA

**Certifications / Licenses** 

Certified Administrative Assistant, CAA - Pennsylvania Issue Date: 01/01/2001

### **Skills**

- Analytical thinking 10+ Year(s) of Experience
- Strong communication 10+ Year(s) of Experience
- Problem solving 10+ Year(s) of Experience

References are available upon request

01/1996 - 01/2000

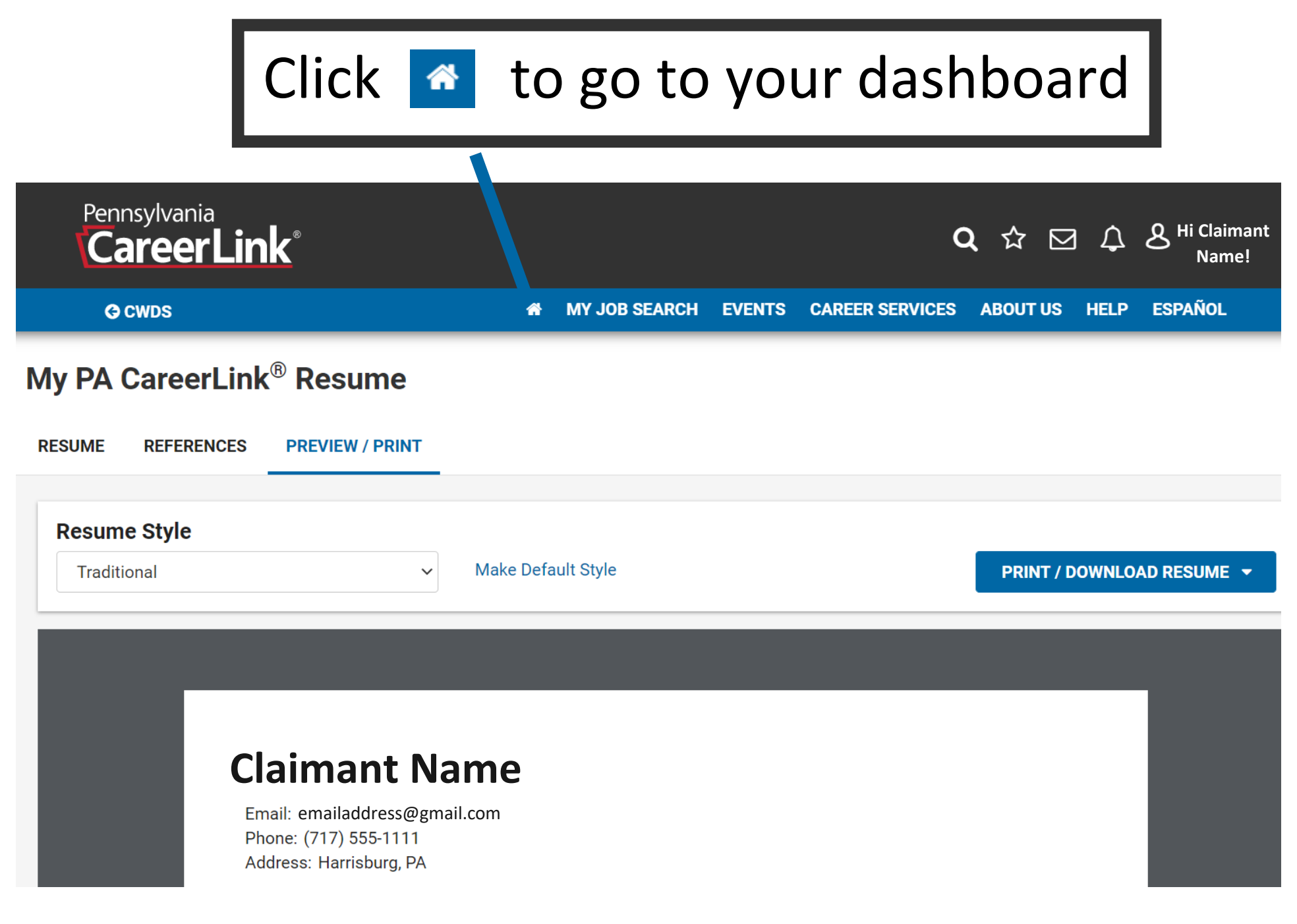

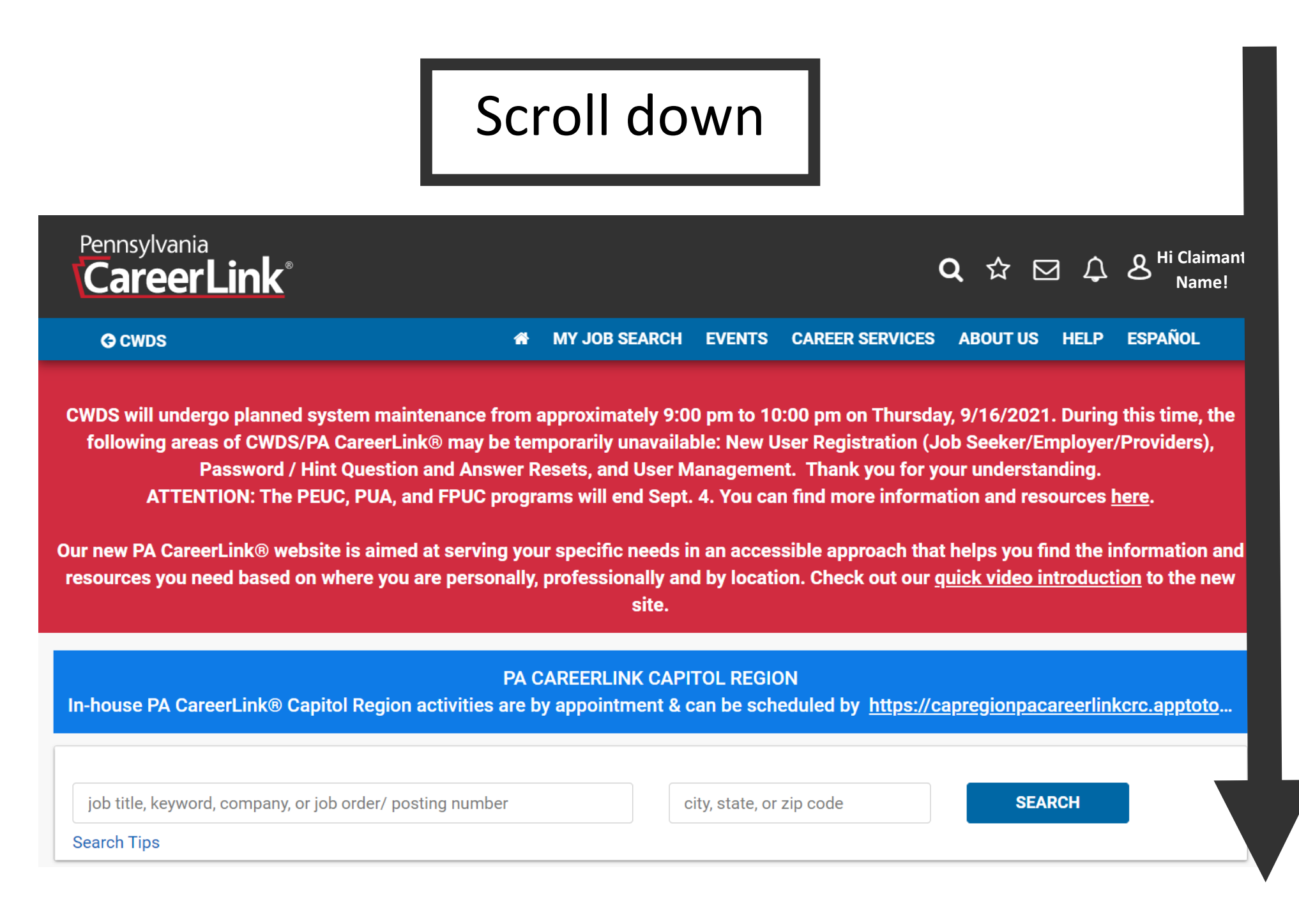

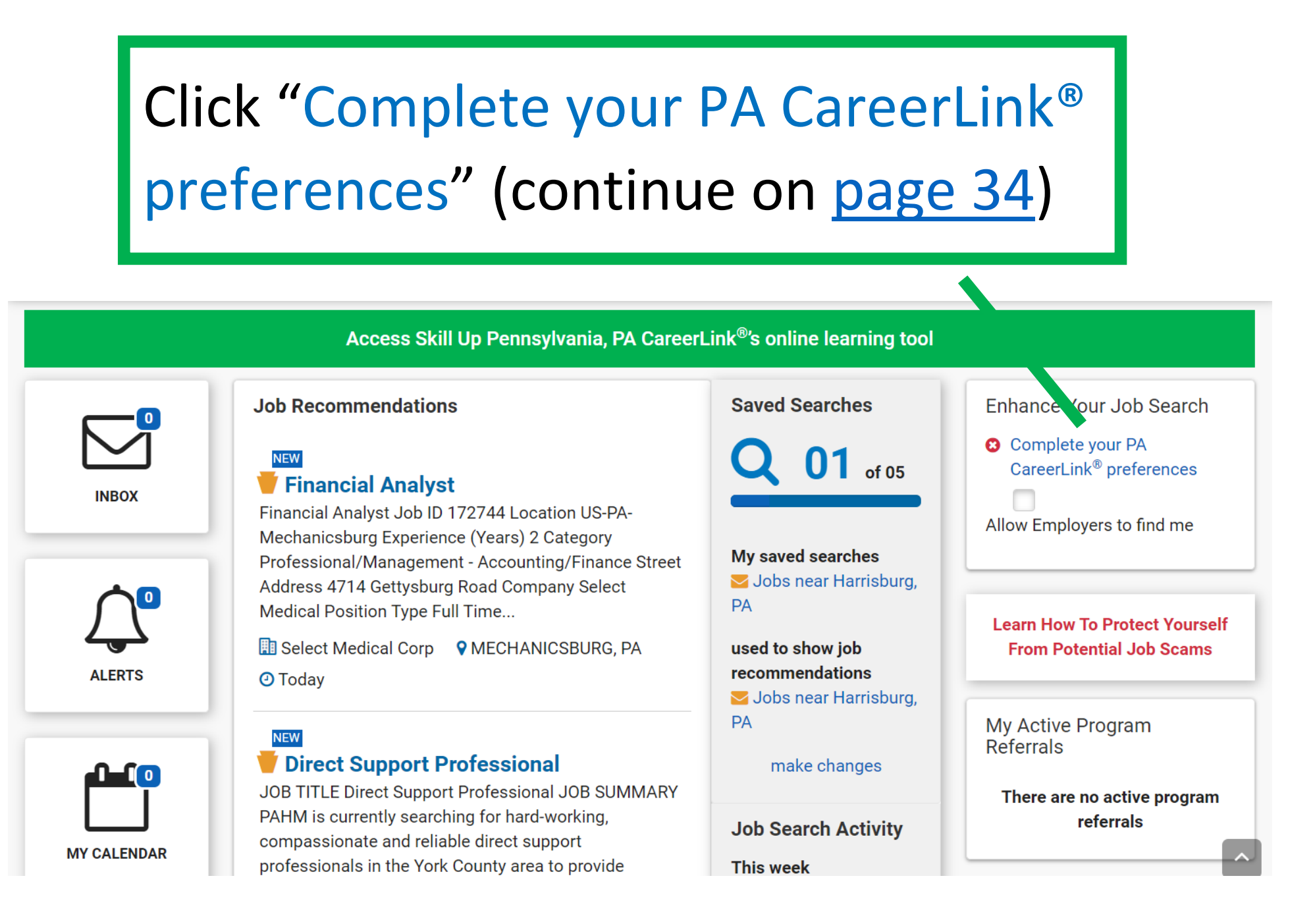

<span id="page-26-0"></span>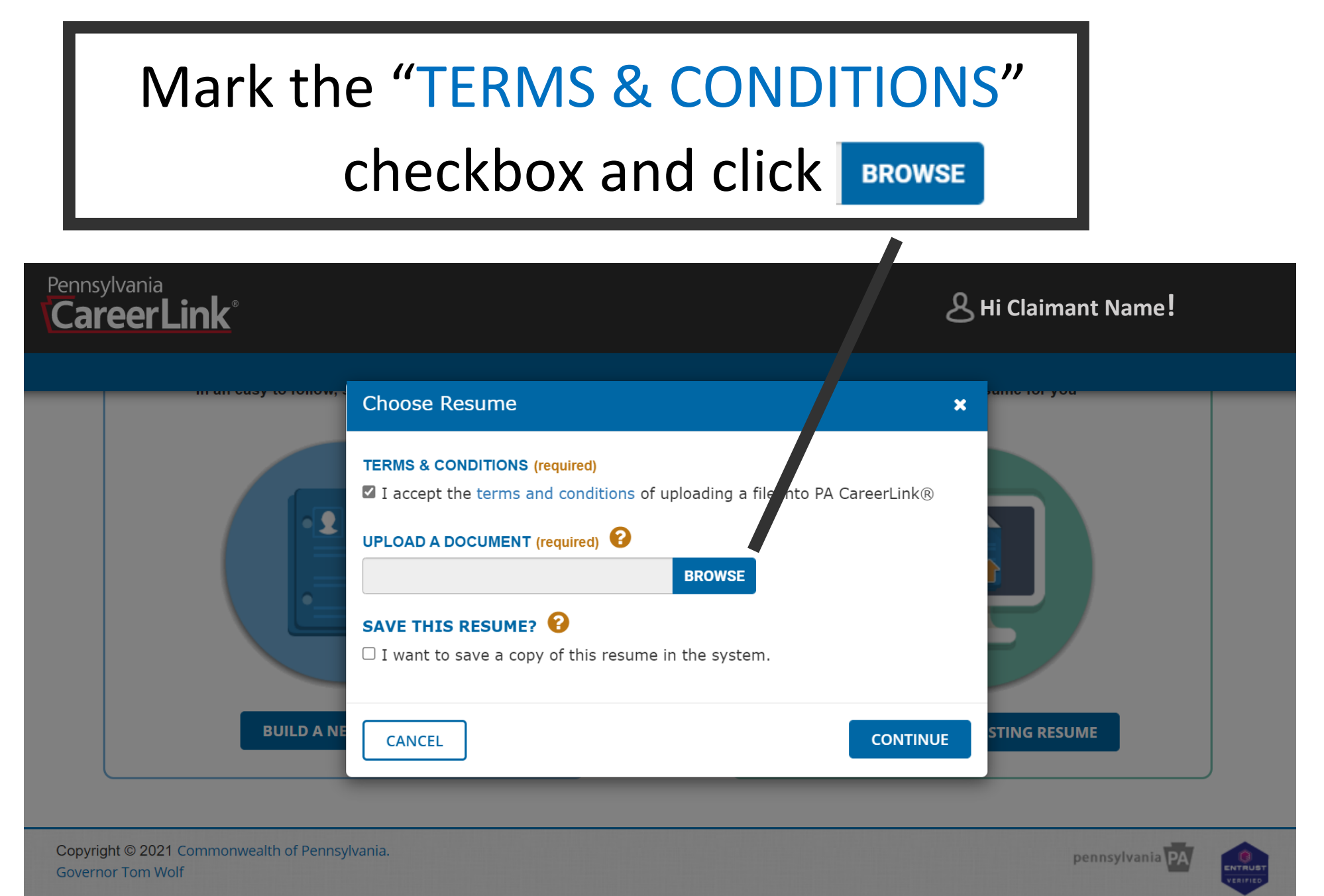

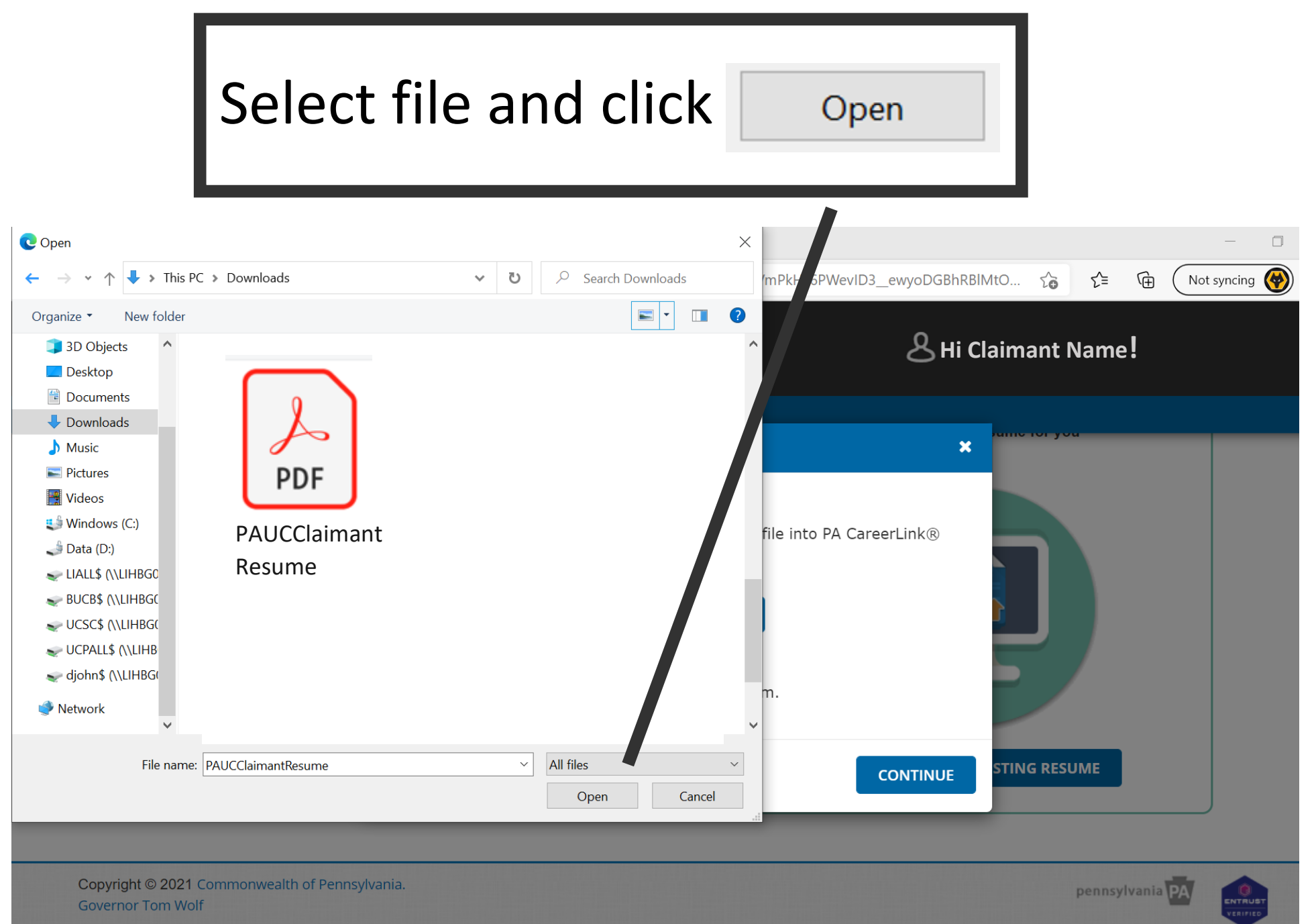

## Mark the "SAVE THIS RESUME" checkbox and type in the name of the resumé

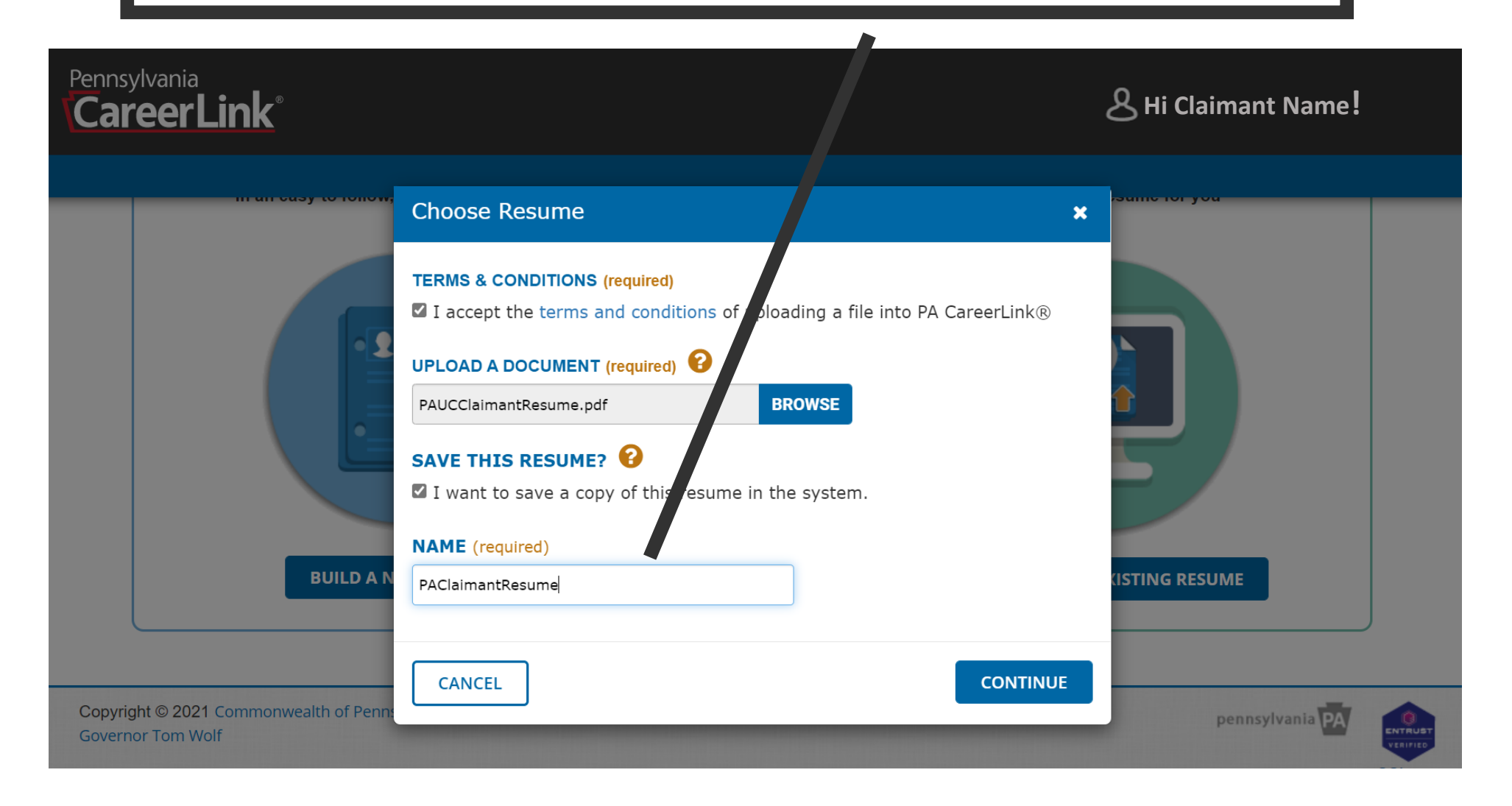

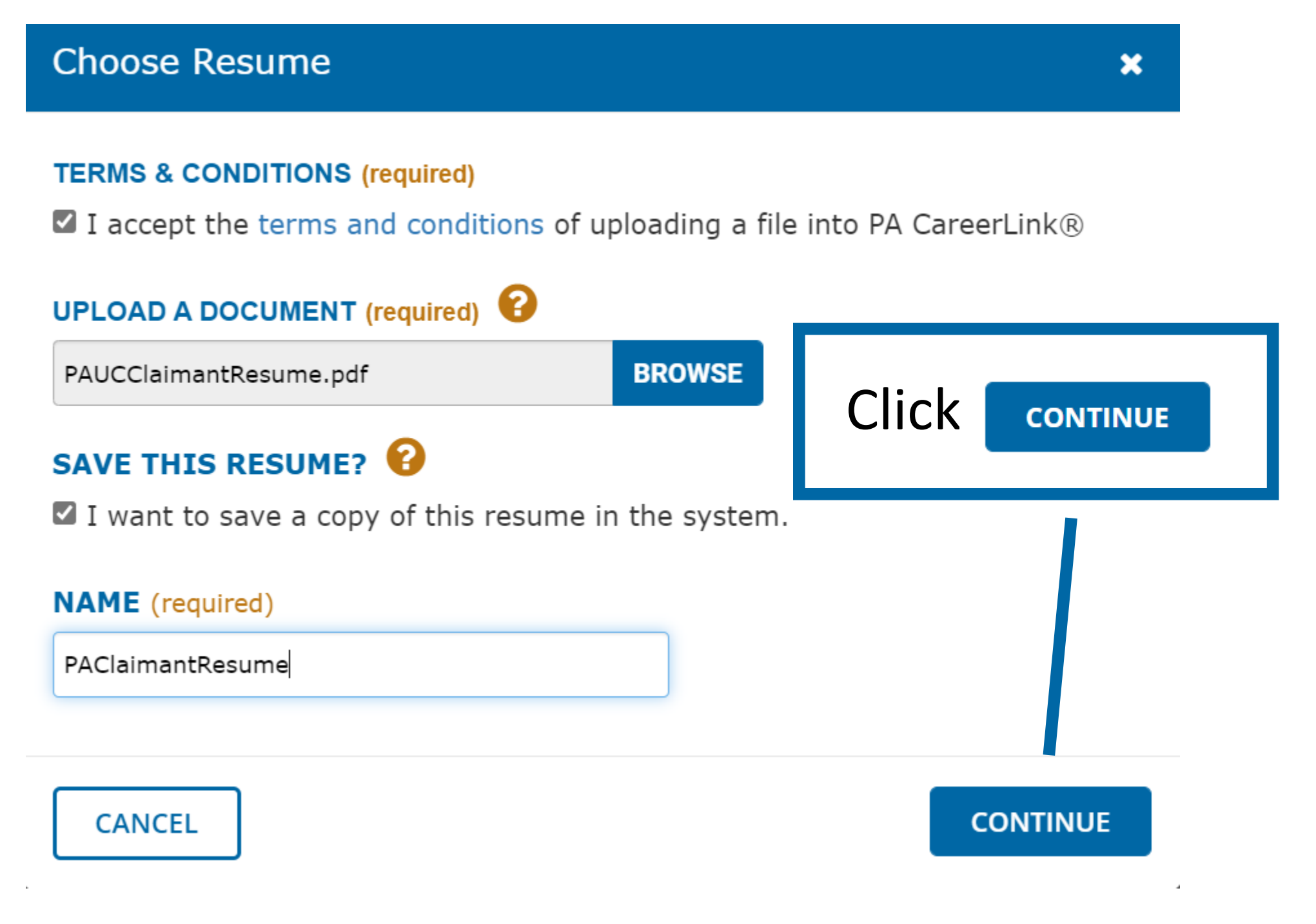

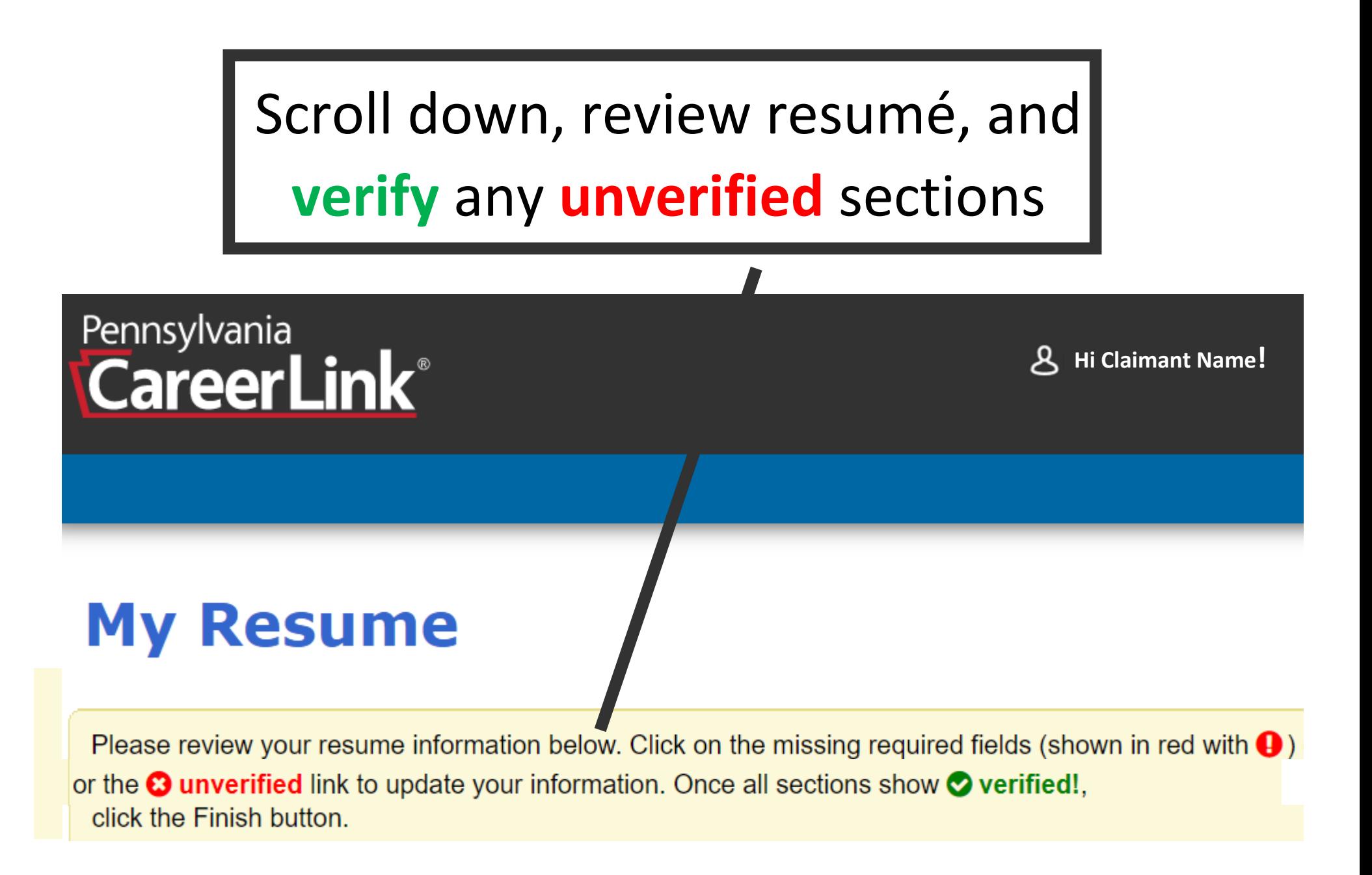

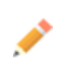

### **Claimant Name**

651 Boas ST F 10 ... 15 Harrisburg PA 17121

### **O OBJECTIVE**

Looking to leverage proven communication, travel planning, and email management skill in the position o f administrative assistant at employer name.

verified!

### **O EXPERIENCE**

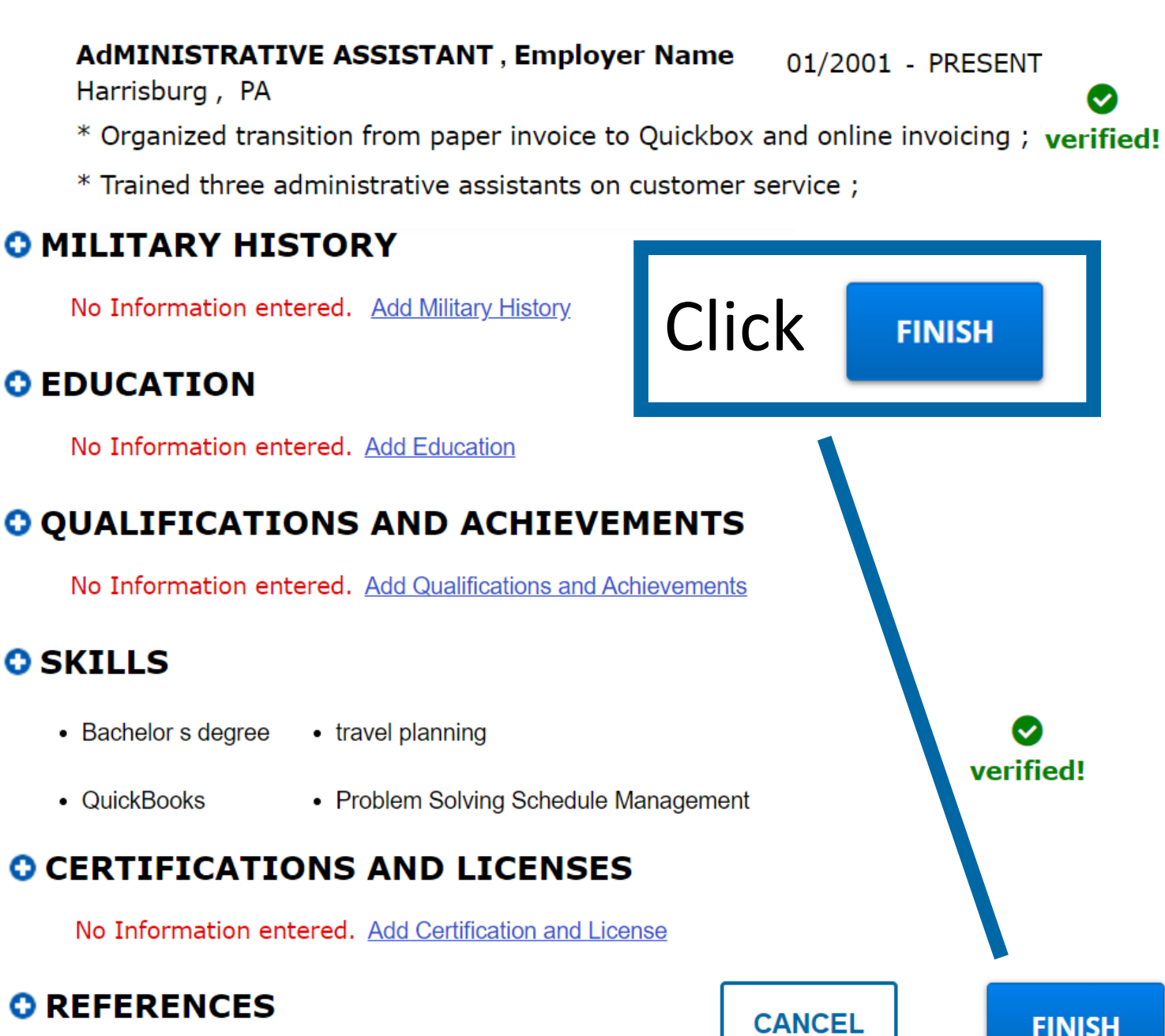

No Information entered. Add References

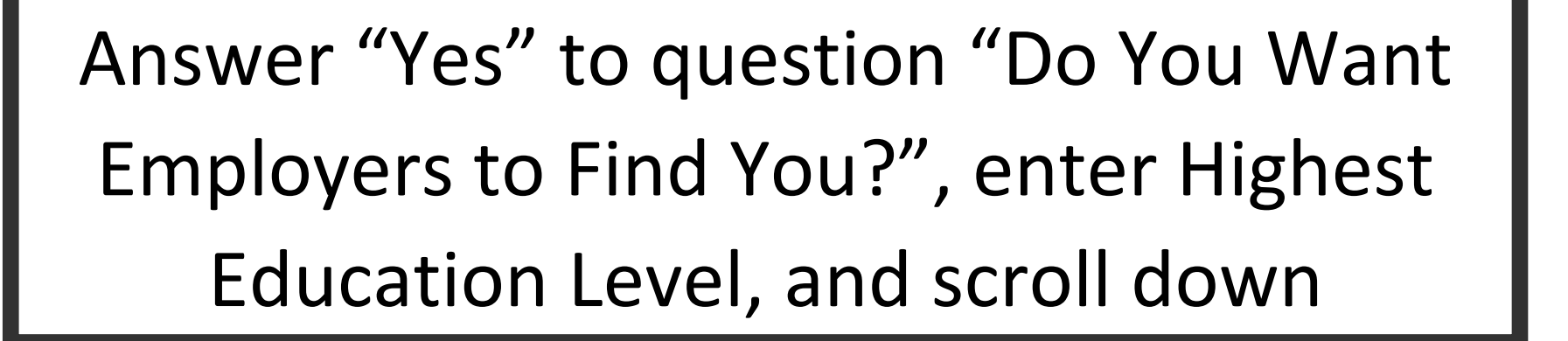

**Preferences** 

**CareerLink®** 

<span id="page-32-0"></span>Pennsylvania

PA CareerLink® uses information from your Preferences to mat h you with open job postings. It is important to review your Preferences periodically so that PA CareerLink® can recommend jobs.

DO YOU WANT EMPLOYERS TO FIND YOU? (required)

⊙ Yes  $\bigcirc$  No DO YOU WANT TO KEEP YOUR NAME CONFIDENTIAL?

**Hi Claimant Name!**

 $\bigcirc$  Yes  $\odot$  No

**PROFILE SUMMARY** 

**HIGHEST EDUCATION LEVEL** (required)

Bachelor's degree

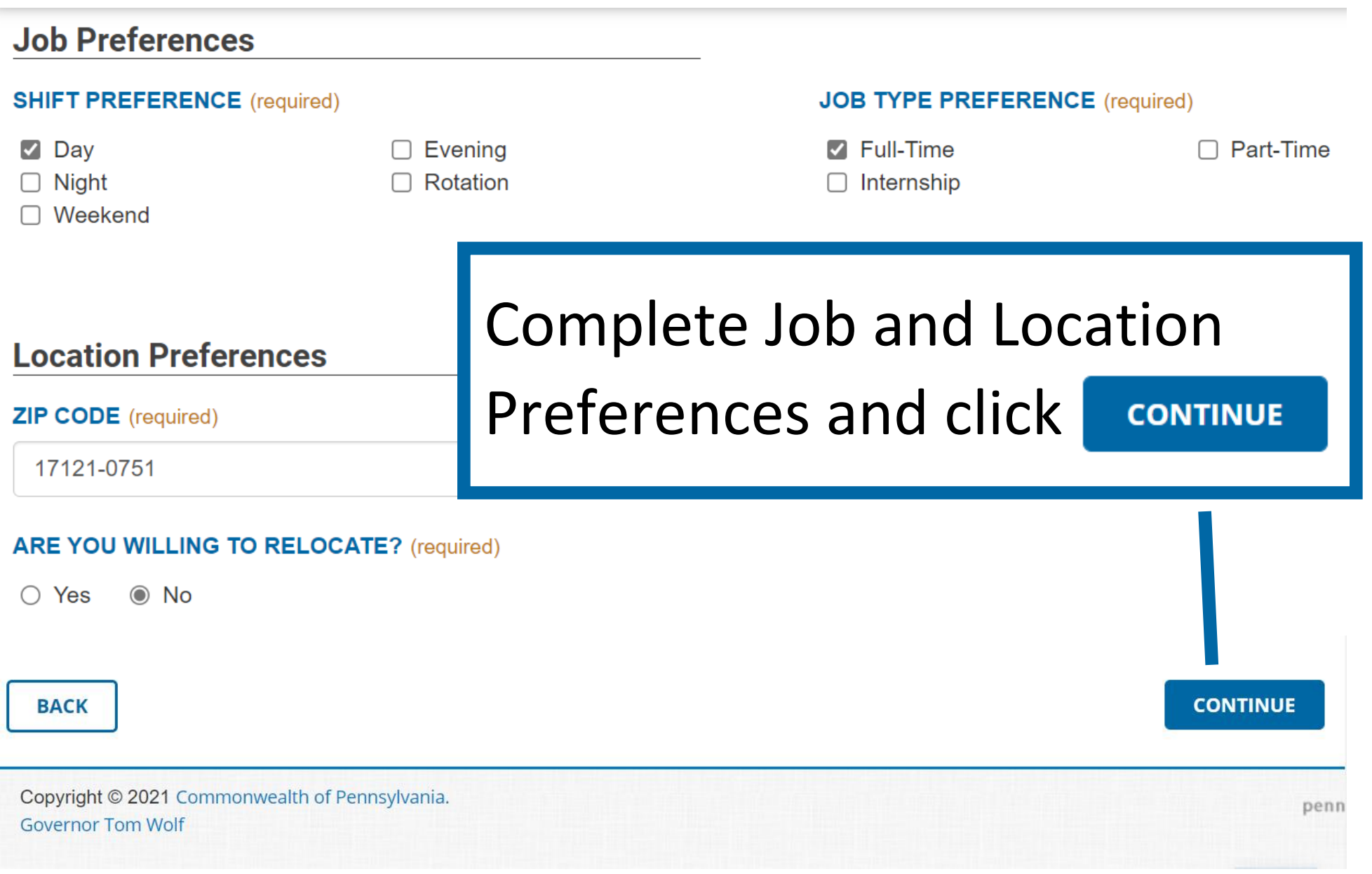

## The Registration Confirmation screen confirms that your registration is complete

### Pennsylvania **CareerLink®**

**Hi Claimant Name!**

### **Registration Confirmation**

#### **Registration Completed**

Congratulations! You have completed your PA CareerLink® registration.

### **OUnemployment Compensation (UC) Registration Requirement - Effective 09/21/2021**

If you are an Unemployment Compensation claimant, you have satisfied the unemployment compensation requirement to register for employmentsearch services offered by the PA CareerLink® system.

#### **Sign In Information**

**Keystone ID/Username keystoneid 1234567**

**Participant Identification Number** 

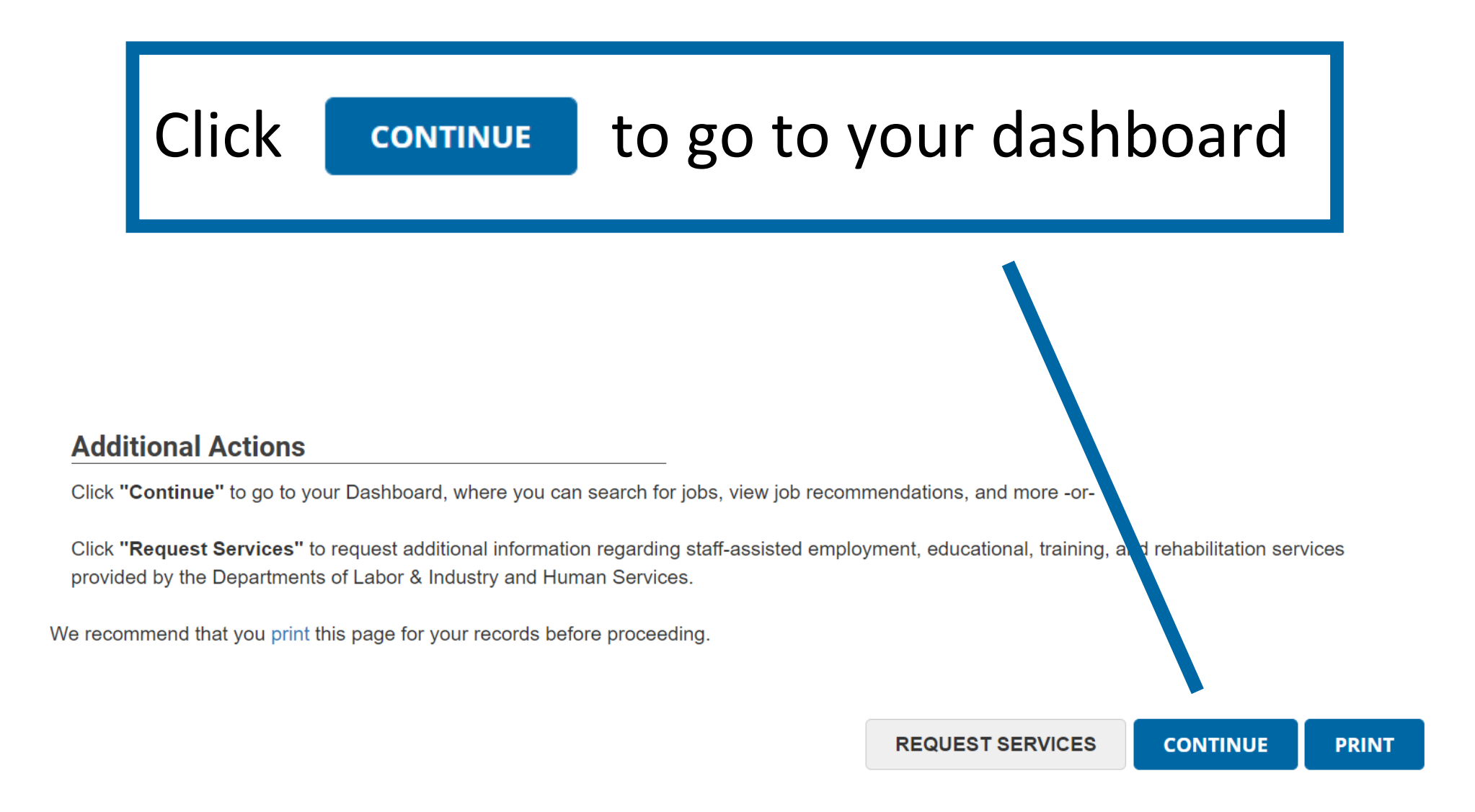

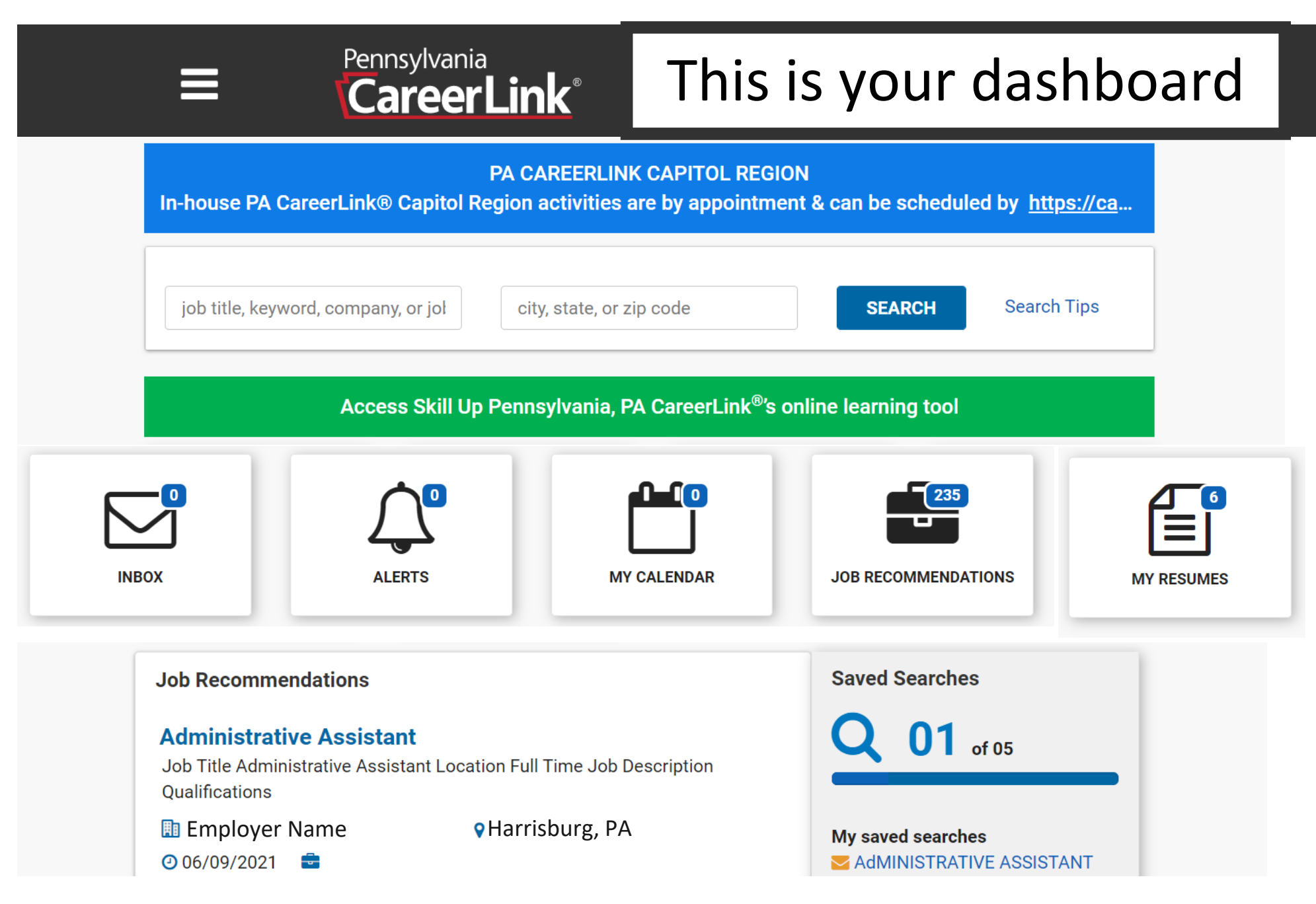